## **Arbitrary Function Generator**

AFG-125/AFG-225/AFG-125P/AFG-225P

#### PROGRAMMING MANUAL

GW INSTEK PART NO. 82AF-12500E01

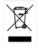

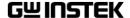

This manual contains proprietary information, which is protected by copyright. All rights are reserved. No part of this manual may be photocopied, reproduced or translated to another language without prior written consent of Good Will Corporation.

The information in this manual was correct at the time of printing. However, Good Will continues to improve its products and therefore reserves the right to change the specifications, equipment, and maintenance procedures at any time without notice.

Good Will Instrument Co., Ltd.

No. 7-1, Jhongsing Rd., Tucheng Dist., New Taipei City 236, Taiwan.

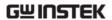

## **Table of Contents**

| <b>SAFETY I</b> | NSTRUCTIONS                        | 7  |
|-----------------|------------------------------------|----|
|                 | Safety Symbols                     | 7  |
|                 | Safety Guidelines                  | 8  |
| GETTING         | STARTED                            | 11 |
| Main Featur     | res                                | 11 |
|                 | /iew                               |    |
| Tanci Overv     | Front Panel                        |    |
|                 | Rear Panel                         |    |
|                 | System Requirements                |    |
|                 | Software Installation              |    |
|                 | Setup the Signal Generator         | 16 |
| Default Sett    | tings                              | 17 |
| DEL40TE         | INITEDEA CE                        |    |
|                 | INTERFACE                          |    |
| Establishing    | g a Remote Connection              | 19 |
|                 | Configure USB interface            | 19 |
|                 | Remote control terminal connection |    |
|                 | Command Syntax                     |    |
| System Con      | nmand                              |    |
|                 | SYSTem:ERRor?                      |    |
|                 | *IDN?                              |    |
|                 | *RST<br>SYSTem:VERSion?            |    |
|                 | *OPC                               |    |
|                 | *OPC?                              |    |
|                 | *WAI                               | 28 |
| Status Regis    | ster Commands                      | 29 |
| $\mathcal{S}$   | *CLS                               |    |
|                 | *ESE                               |    |
|                 | *ESR?                              |    |
|                 | *STB?                              |    |
|                 | *SRE                               |    |
| Apply Comr      | nands                              |    |
|                 | SOURce[1 2]:APPLy:SINusoid         |    |
|                 | SOURce[1 2]:APPLy:SQUare           |    |
|                 | SOURce[1 2]:APPLy:RAMP             |    |

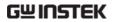

|         | SOURce[1 2]:APPLy:PULSe           | 35 |
|---------|-----------------------------------|----|
|         | SOURce[1 2]:APPLy:NOISe           | 36 |
|         | SOURce[1 2]:APPLy:USER            | 36 |
|         | SOURce[1 2]:APPLy?                | 37 |
| Output  | Commands                          | 38 |
| '       | SOURce[1 2]:FUNCtion              |    |
|         | SOURce[1 2]:FREQuency             |    |
|         | SOURce[1 2]:AMPlitude             |    |
|         | SOURce[1 2]:DCOffset              |    |
|         | SOURce[1 2]:SQUare:DCYCle         |    |
|         | SOURce[1 2]:RAMP:SYMMetry         | 44 |
|         | OUTPut[1 2]                       | 45 |
|         | OUTPut[1 2]:LOAD                  |    |
|         | SOURce[1 2]:VOLTage:UNIT          | 46 |
| Pulse C | Configuration Commands            | 48 |
|         | SOURce[1 2]:PULSe:PERiod          | 48 |
|         | SOURce[1 2]:PULSe:WIDTh           | 49 |
| Ampliti | ude Modulation (AM) Commands      | 50 |
| '       | AM Overview                       |    |
|         | SOURce[1 2]:AM:STATe              |    |
|         | SOURce[1 2]:AM:INTernal:FUNCtion  |    |
|         | SOURce[1 2]:AM:INTernal:FREQuency | 52 |
|         | SOURce[1 2]:AM:DEPTh              | 52 |
| Freque  | ncy Modulation (FM) Commands      | 54 |
| •       | FM Overview                       | 54 |
|         | SOURce[1 2]:FM:STATe              | 55 |
|         | SOURce[1 2]:FM:INTernal:FUNCtion  | 55 |
|         | SOURce[1 2]:FM:INTernal:FREQuency | 56 |
|         | SOURce[1 2]:FM:DEViation          | 56 |
| Freque  | ncy-Shift Keying (FSK) Commands   | 59 |
| •       | FSK Overview                      |    |
|         | SOURce[1 2]:FSKey:STATe           |    |
|         | SOURce[1 2]:FSKey:FREQuency       | 60 |
|         | SOURce[1 2]:FSKey:INTernal:RATE   | 61 |
| Phase N | Modulation (PM)Commands           | 62 |
|         | PM Overview                       |    |
|         | SOURce[1 2]:PM:STATe              | 63 |
|         | SOURce[1 2]:PM:INTernal:FUNction  | 63 |
|         | SOURce[1 2]:PM:INTernal:FREQuency |    |
|         | SOURce[1 2]:PM:DEViation          | 64 |
| SUM     | Modulation (SUM) Commands         | 66 |
|         | SUM Overview                      |    |
|         | SOLIBCE[1/3]-CLIM-CTATA           |    |

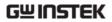

|                | SOURce[1 2]:SUM:INTernal:FUNction      | 67 |
|----------------|----------------------------------------|----|
|                | SOURce[1 2]:SUM:INTernal:FREQuency     | 68 |
|                | SOURce[1 2]:SUM:AMPL                   | 68 |
| Frequency Swe  | eep Commands                           | 70 |
| , ,            | Sweep Overview                         |    |
|                | SOURce[1 2]:SWEep:STATe                |    |
|                | SOURce[1 2]:FREQuency:STARt            |    |
|                | SOURce[1 2]:FREQuency:STOP             |    |
|                | SOURce[1 2]:FREQuency:CENTer           | 73 |
|                | SOURce[1 2]:FREQuency:SPAN             | 74 |
|                | SOURce[1 2]:SWEep:SPACing              | 75 |
|                | SOURce[1 2]:SWEep:TIME                 | 75 |
|                | SOURce[1 2]:SWEep:SOURce               |    |
|                | SOURce[1 2]:MARKer:FREQuency           | 77 |
|                | SOURce[1 2]:MARKer                     | 7  |
| Burst Mode Co  | ommands                                | 79 |
|                | Burst Mode Overview                    | 79 |
|                | SOURce[1 2]:BURSt:STATe                | 8  |
|                | SOURce[1 2]:BURSt:MODE                 | 8  |
|                | SOURce[1 2]:BURSt:NCYCles              | 82 |
|                | SOURce[1 2]:BURSt:INTernal:PERiod      | 83 |
|                | SOURce[1 2]:BURSt:PHASe                | 83 |
|                | SOURce[1 2]:BURSt:TRIGger:SOURce       |    |
|                | SOURce[1 2]:BURSt:TRIGger:DELay        | 8! |
|                | SOURce[1 2]:BURSt:TRIGger:SLOPe        | 86 |
|                | SOURce[1 2]:BURSt:GATE:POLarity        |    |
|                | SOURce[1 2]:BURSt:OUTPut:TRIGger:SLOPe |    |
|                | SOURce[1 2]:BURSt:OUTPut[1 2]:TRIGger  | 88 |
| Arbitrary Wave | form Commands                          | 89 |
| ·              | Arbitrary Waveform Overview            | 89 |
|                | SOURce[1 2]:FUNCtion USER              | 90 |
|                | SOURce[1 2]:DATA:DAC                   | 90 |
|                | SOURce[1 2]:ARB:EDIT:COPY              | 91 |
|                | SOURce[1 2]:ARB:EDIT:DELete            | 92 |
|                | SOURce[1 2]:ARB:EDIT:DELete:ALL        | 92 |
|                | SOURce[1 2]:ARB:EDIT:POINt             | 92 |
|                | SOURce[1 2]:ARB:EDIT:LINE              |    |
|                | SOURce[1 2]:ARB:EDIT:PROTect           | 93 |
|                | SOURce[1 2]:ARB:EDIT:PROTect:ALL       | 94 |
|                | SOURce[1 2]:ARB:EDIT:UNProtect         |    |
|                | SOURce[1 2]:ARB:OUTPut                 | 94 |
| Phase          |                                        | 95 |
|                | SOURce[1 2]:PHASe                      |    |
|                | SOURce[1]21:PHASe:SYNChronize          |    |

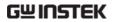

| Couple          |                                     | 96  |
|-----------------|-------------------------------------|-----|
| ·               | SOURce[1 2]:FREQuency:COUPle:MODE   | 96  |
|                 | SOURce[1 2]:FREQuency:COUPle:OFFSet | 96  |
|                 | SOURce[1 2]:FREQuency:COUPle:RATio  | 97  |
|                 | SOURce[1 2]:AMPlitude:COUPle:STATe  | 97  |
|                 | SOURce[1 2]:TRACk                   |     |
| Svnc            | • • • •                             | 99  |
| -,              | OUTPut:SYNC                         |     |
|                 | OUTPut[1 2]:SYNC:MODE               |     |
|                 | OUTPut[1 2]:SYNC:POLarity           |     |
|                 | OUTPut:SYNC:SOURce                  |     |
| Power Comma     | ands                                |     |
|                 | VOUTput                             |     |
|                 | VSET                                |     |
| Save and Reca   | all Commands                        |     |
|                 | *SAV                                |     |
|                 | *RCL                                |     |
|                 | MEMory:STATe:DELete                 |     |
|                 | MEMory:STATe:DELete ALL             |     |
| Error Message   | es                                  |     |
| 8               | Command Error Codes                 |     |
|                 | Execution Errors                    |     |
|                 | Query Errors                        |     |
|                 | Arbitrary Waveform Errors           |     |
| SCPI Status R   | egister                             |     |
|                 | Register types                      |     |
|                 | AFG-200 SERIES Status System        |     |
|                 | Questionable Status Register        |     |
|                 | Standard Event Status Registers     |     |
|                 | The Status Byte Register            |     |
|                 | Output Queue                        |     |
|                 | Error Queue                         |     |
| <b>APPDENIX</b> | •••••                               | 123 |
|                 | ifications                          |     |

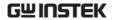

# SAFETY INSTRUCTIONS

This chapter contains important safety instructions that should be followed when operating and storing the function generator. Read the following before any operation to ensure your safety and to keep the function generator in the best condition.

#### Safety Symbols

These safety symbols may appear in this manual or on the instrument.

**WARNING** 

Warning: Identifies conditions or practices that could result in injury or loss of life.

CAUTION

Caution: Identifies conditions or practices that could result in damage to the function generator or to other objects or property.

4

DANGER High Voltage

Attention: Refer to the Manual

(1)

**Protective Conductor Terminal** 

ᆣ

Earth (Ground) Terminal

**DANGER Hot Surface** 

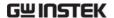

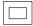

#### Double Insulated

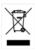

Do not dispose electronic equipment as unsorted municipal waste. Please use a separate collection facility or contact the supplier from which this instrument was purchased.

#### Safety Guidelines

#### General Guideline

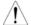

CAUTION

- Do not place heavy objects on the instrument.
- Do not place flammable objects on the instrument.
- Avoid severe impact or rough handling that may damage the function generator.
- Avoid discharges of static electricity on or near the function generator.
- Use only mating connectors, not bare wires, for the terminals.
- The instrument should only be disassembled by a qualified technician.

#### **Power Supply**

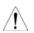

WARNING

- DC Input voltage: 5V/2A.
- Do not exceed an input voltage of 5V±5%.

#### Fuse

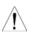

WARNING

- Fuse type: F3.15A/125V.
- Only qualified technicians should replace the fuse.
- To ensure fire protection, replace the fuse only with the specified type and rating.
- · Disconnect the power and all test leads before replacing the fuse.
- Make sure the cause of fuse blowout is fixed before replacing the fuse.

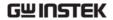

## Cleaning the function generator

- Disconnect the power cord before cleaning the function generator.
- Use a soft cloth dampened in a solution of mild detergent and water. Do not spray any liquid into the function generator.
- Do not use chemicals containing harsh products such as benzene, toluene, xylene, and acetone.

#### Operation Environment

- Location: Indoor, no direct sunlight, dust free, almost non-conductive pollution (Note below) and avoid strong magnetic fields.
- Relative Humidity: < 80%
- Altitude: < 2000m</li>
- Temperature: 0°C to 40°C

(Pollution Degree) EN 61010-1:2010 specifies pollution degrees and their requirements as follows. The function generator falls under degree 2.

Pollution refers to "addition of foreign matter, solid, liquid, or gaseous (ionized gases), that may produce a reduction of dielectric strength or surface resistivity".

- Pollution degree 1: No pollution or only dry, non-conductive pollution occurs. The pollution has no influence.
- Pollution degree 2: Normally only non-conductive pollution occurs. Occasionally, however, a temporary conductivity caused by condensation must be expected.
- Pollution degree 3: Conductive pollution occurs, or dry, non-conductive pollution occurs which becomes conductive due to condensation which is expected. In such conditions, equipment is normally protected against exposure to direct sunlight, precipitation, and full wind pressure, but neither temperature nor humidity is controlled.

### Storage environment

- Location: Indoor
- Relative Humidity: < 70%
- Temperature: -10°C ~ 70°C

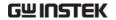

#### Disposal

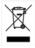

Do not dispose this instrument as unsorted municipal waste. Please use a separate collection facility or contact the supplier from which this instrument was purchased. Please make sure discarded electrical waste is properly recycled to reduce environmental impact.

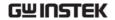

## GETTING STARTED

The Getting started chapter introduces the function generator's main features, appearance and introduces a quick instructional summary of some of the basic functions. For comprehensive operation instructions, please see the operation chapter.

#### Main Features

| Model                        | AFG-125                                                                                                    | AFG-125P                                                                                                    | AFG-225                                             | AFG-225P |
|------------------------------|----------------------------------------------------------------------------------------------------|----------------------------------------------------------------------------------------------------|-----------------------------------------------------|----------|
| Frequency Range              |                                                                                                    | 1uHz                                                                                                    | -25MHz                                              |          |
| Output Channels              | 1                                                                                                    | 1                                                                                                    | 2                                                   | 2        |
| Power Output Performance • • | None DDS signal § 1µHz resolu 20ppm frequ Arbitrary W 120 MSa/s se 60 MSa/s rep 4 k-point wa 4k waveform User-defined                | tion over the<br>nency stability<br>aveform Cap<br>ample rate<br>petition rate<br>veform leng<br>n memory, 10 | ty<br>pability<br>th                                | Yes      |
| Features  • • • •            | DWR (Direct<br>PC waveform<br>Sine, Square<br>waveforms<br>Internal LIN<br>AM, FM, FSI<br>Triggered by<br>Save/recall<br>Output over | n editing , Ramp, Puls /LOG swee K, SUM mod urst function 10 setup mei                                        | se & Noise as<br>ps with mark<br>lulation<br>mories | standard |

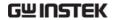

#### Interface

- USB interface as standard
- AWES (arbitrary waveform editing software) PC software

Power Supply (AFG-125P/ 225P only)

- 2.5V/3.3V/5V supply output
- 0.6A current output

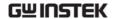

#### Panel Overview

#### Front Panel

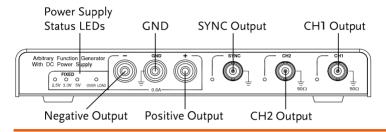

Power Supply Status LEDs

FIXED 0 0 0 0 2.5V 3.3V 5V OVER LOAD

These LEDs indicate the immediate status of the power supply function on the AFG-125P/225P:

| 2.5V      | 2.5V output is on  |
|-----------|--------------------|
| 3.5V      | 3.5V output is on  |
| 5V        | 5V output is on    |
| OVER LOAD | Overload condition |

**OVER LOAD** 

**Negative Output** 

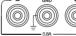

Negative output port

Ground port

Positive Output

Positive output port

**SYNC** 

GND

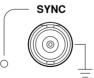

Sync output. A TTL signal is output as the sweep marker or sync output signal.

CH1

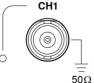

CH1 (Signal 1) output.

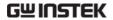

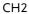

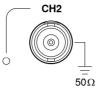

CH1 (Signal 2) output (AFG-225/AFG-225P only).

#### Rear Panel

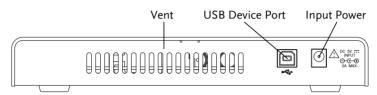

Vent

Cooling vent.

**USB** Device Port

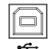

Interfaces with the GDS-2000A and can also provide power.

**Input Power** 

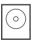

↑ DC 5V; 2A max.

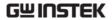

| System Requirements                           |                                                                                                    |  |
|-----------------------------------------------|----------------------------------------------------------------------------------------------------|--|
| Operating System Microsoft Windows XP         |                                                                                                    |  |
|                                               | Microsoft Windows 7                                                                                    |  |
|                                               | Microsoft Windows Vista                                                                                |  |
| CPU                                           | 300MHz                                                                                                 |  |
| Memory                                        | 256MB                                                                                                  |  |
| Hard Disk Space                               | 100MB                                                                                                  |  |
| Supports<br>USB2.0(compatible<br>with USB1.1) | The USB 2.0 Universal Serial Bus specification is supported with transfer rates from USB1.1 to USB2.0. |  |

#### Software Installation

Close all the programs that are currently running. Insert the included installation CD into your CD-ROM drive, and execute the following steps:

1. Execute the installer on the CD. Install the software step by step by following the prompts.

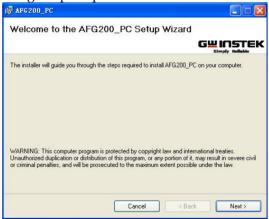

Connect hardware after the installation is completed. The computer will automatically search for the new hardware and install its driver. You can start to use the signal generator after the driver is installed.

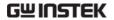

#### Setup the Signal Generator

## PC Communication

1. Plug the power adapter into the power input port on the rear panel.

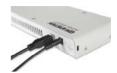

2. Connect the type B end of the accessory USB cable to the USB B port on the signal generator, and then connect the type A end of the USB cable to the USB A port on the computer.

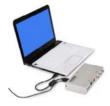

3. Turn on the PC and control the signal generator through the PC software.

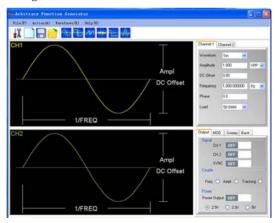

The signal generator is ready for use.

Sino Mayo

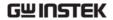

### **Default Settings**

Output Settings Function

The command \*RST is used to restore the default \*RST panel settings.

| Sine Wave                                                   |
|-------------------------------------------------------------|
| 1kHz                                                        |
| 1.000 Vpp                                                   |
| 0.00V dc                                                    |
| Vpp                                                         |
| 50Ω                                                         |
| OFF                                                         |
| OFF                                                         |
|                                                             |
|                                                             |
|                                                             |
|                                                             |
| 1kHz sine wave                                              |
| 1kHz sine wave e 100Hz sine wave                            |
|                                                             |
| e 100Hz sine wave                                           |
| e 100Hz sine wave 100%                                      |
| e 100Hz sine wave<br>100%<br>100Hz                          |
| e 100Hz sine wave<br>100%<br>100Hz<br>cy 100Hz              |
| e 100Hz sine wave 100% 100Hz cy 100Hz 10Hz                  |
| e 100Hz sine wave 100% 100Hz cy 100Hz 10Hz ion 180°         |
| e 100Hz sine wave 100% 100Hz cy 100Hz 10Hz ion 180° 50%     |
| e 100Hz sine wave 100% 100Hz cy 100Hz 10Hz ion 180° 50%     |
| e 100Hz sine wave 100% 100Hz cy 100Hz 10Hz ion 180° 50% Off |
|                                                             |

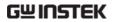

|                 | Sweep status         | Off         |
|-----------------|----------------------|-------------|
| Burst           | Burst frequency      | 1kHz        |
|                 | Ncycle               | 1           |
|                 | Burst period         | 10ms        |
|                 | Burst starting phase | $0^{\circ}$ |
|                 | Burst status         | Off         |
| System Settings | Power off signal     | On          |
|                 | Error queue          | Cleared     |
|                 | Memory settings      | No change   |
|                 | Output               | Off         |

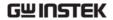

# REMOTE INTERFACE

| Establishing a Remote Connection   | 19 |
|------------------------------------|----|
| Configure USB interface            | 19 |
| Remote control terminal connection |    |
| Command Syntax                     | 21 |

### Establishing a Remote Connection

The AFG-200 supports USB remote connections

#### Configure USB interface

USB

PC side connector

configuration

AFG-200 series Type B, slave

side connector

Speed 1.1/2.0 (full speed)

Panel Operation

1. Connect the USB cable to the rear panel USB B (slave) port.

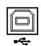

 When the PC asks for the USB driver, select XXXXXXX.inf included in the software package or download the driver from the GW website, www.gwinstek.com.

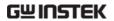

#### Remote control terminal connection

| Terminal application | Invoke the terminal application such as MTTTY (Multi-Threaded TTY). For USB, set the COM port, baud rate, stop bit, data bit, and parity accordingly. |
|----------------------|----------------------------------------------------------------------------------------------------|
|                      | To check the COM port No, see the Device Manager in the PC. For WinXP, Control panel $\rightarrow$ System $\rightarrow$ Hardware tab.                 |
| Functionality check  | Run this query command via the terminal. *idn?                                                                                                    |
|                      | This should return the Manufacturer, Model number, Serial number, and Firmware version in the following format.                                       |
|                      | GW INSTEK, AFG-X25X, SN:XXXXXXXX,Vm.mm                                                                                                    |
|                      | Note: ^j or ^m can be used as the terminal character when using a terminal program.                                                                   |
| PC Software          | The proprietary PC software, downloadable from GWInstek website, can be used for remote control.                                                      |

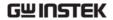

#### Command Syntax

## Compatible standard

- IEEE488.2, 1992 (fully compatible)
- SCPI, 1994 (partially compatible)

#### Command Tree

The SCPI standard is an ASCII based standard that defines the command syntax and structure for programmable instruments.

Commands are based on a hierarchical tree structure. Each command keyword is a node on the command tree with the first keyword as the root node. Each sub node is separated with a colon.

Shown below is a section of the SOURce[1 | 2] root node and the :PM and :PULSe sub nodes.

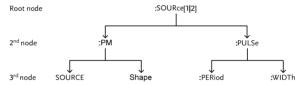

#### Command types

Commands can be separated in to three distinc types, simple commands, compound commands and queries.

| Simple   | A single command with/without a parameter                              |
|----------|------------------------------------------------------------------------|
| Example  | *OPC                                                                   |
| Compound | Two or more commands separated by a colon (:) with/without a parameter |
| Example  | SOURce1:PULSe:WIDTh                                                    |

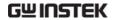

| Query   | A query is a simple or compound command followed by a question mark (?). A parameter (data) is returned. The maximum or minimum value for a parameter can also be queried where applicable. |
|---------|----------------------------------------------------------------------------------------------------|
| Example | SOURce1:FREQuency?<br>SOURce1:FREQuency? MIN                                                                                                    |

Command forms Commands and queries have two different forms, long and short. The command syntax is written with the short form of the command in capitals and the remainder (long form) in lower case.

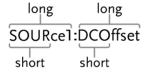

The commands can be written in capitals or lower-case, just so long as the short or long forms are complete. An incomplete command will not be recognized.

Below are examples of correctly written commands:

LONG SOURce1:DCOffset SOURCE1:DCOFFSET source1:dcoffset SHORT SOUR1:DCO

sour1:dco

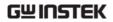

| Command<br>Format  |                                                                                                    | 3: par                           | gle space<br>cameter                    |
|--------------------|----------------------------------------------------------------------------------------------------|----------------------------------|-----------------------------------------|
|                    |                                                                                                    | 4: me                            | ssage terminator                        |
| Square Brackets [] | [ Commands that contain squares brackets indicate that the contents are optional. The function of the command is the same with or without the square bracketed items. Brackets are not sent with the command. |                                  | The function of the vithout the square  |
|                    | For example, the the following 3 for                                                                                                    | . , , ,                          | below can use any of                    |
|                    | SOURce1:FREQ                                                                                                    | uency? [MINimur                  | n MAXimum]                              |
|                    | SOURce1:FREQ                                                                                                    | uency? MAXimun                   | n                                       |
|                    | SOURce1:FREQ                                                                                                    | uency? MINimum                   | 1                                       |
|                    | SOURce1:FREQ                                                                                                    | uency?                           |                                         |
| Braces {}          |                                                                                                    | es must be chose                 | indicate one item<br>en. Braces are not |
| Angled Brackets    | Angle brackets are used to indicate that a value must be specified for the parameter. See the parameter description below for details. Angled brackets are not sent with the command.                         |                                  |                                         |
| Bars               |                                                                                                    | separate multip<br>ommand format |                                         |
| Parameters         | Туре                                                                                                    | Description                      | Example                                 |
|                    | <boolean></boolean>                                                                                                    | Boolean logic                    | 0, 1/ON,OFF                             |
|                    | <nr1></nr1>                                                                                                    | integers                         | 0, 1, 2, 3                              |
|                    | <nr2></nr2>                                                                                                    | decimal numbe                    | ers 0.1, 3.14, 8.5                      |
|                    | <nr3></nr3>                                                                                                    | floating point                   | 4.5e-1, 8.25e+1                         |
|                    | <nrf></nrf>                                                                                                    | any of NR1, 2, 3                 | 3 1, 1.5, 4.5e-1                        |
|                    |                                                                                                    | · ·                              |                                         |

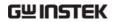

|                        | <nrf+><br/><numeric></numeric></nrf+>                                                    | NRf type with a suffix including MINimum, MAXimum or DEFault parameters. | 1, 1.5, 4.5e-1<br>MAX, MIN, |
|------------------------|------------------------------------------------------------------------------------------|--------------------------------------------------------------------------|-----------------------------|
|                        | <aard></aard>                                                                            | Arbitrary ASCII characters.                                              |                             |
|                        | <discrete></discrete>                                                                    | Discrete ASCII<br>character<br>parameters                                | IMM, MAN                    |
|                        | <frequency> <peak deviation="" hz="" in=""> <rate hz="" in=""></rate></peak></frequency> | NRf+ type including frequency unit suffixes.                             | 1 KHZ, 1.0 HZ,<br>MHZ       |
|                        | <amplitude></amplitude>                                                                  | NRf+ type<br>including voltage<br>peak to peak.                          | VPP                         |
|                        | <offset></offset>                                                                        | NRf+ type including volt unit suffixes.                                  | V                           |
|                        | <seconds></seconds>                                                                      | NRf+ type including time unit suffixes.                                  | NS, S MS US                 |
|                        | <pre><percent> <depth in="" percent=""></depth></percent></pre>                          | NRf type                                                                 | N/A                         |
| Message<br>terminators | LF CR                                                                                    | line feed code (nev<br>carriage return.                                  | w line) and                 |
|                        | LF                                                                                       | line feed code (nev                                                      | w line)                     |
|                        | EOI                                                                                      | IEEE-488 EOI (End                                                        | d-Or-Identify)              |
| Note                   | ∧j or ∧m should<br>program.                                                              | be used when using                                                       | a terminal                  |

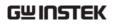

| Command<br>Separators | Space                     | A space is used to separate a parameter from a keyword/command header.                           |
|-----------------------|---------------------------|--------------------------------------------------------------------------------------------------|
|                       | Colon (:)                 | A colon is used to separate keywords on each node.                                               |
|                       | Semicolon (;)             | A semi colon is used to separate subcommands that have the same node level.                      |
|                       |                           | For example:  SOURce[1 2]:DCOffset?  SOURce[1 2]:OUTPut?  →SOURce1:DCOffset?;OUTPut?             |
|                       | Colon +<br>Semicolon (:;) | A colon and semicolon can be used to combine commands from different node levels.                |
|                       |                           | For example:  SOURce1:PM:SOURce?  SOURce:PULSe:WIDTh?  →SOURce1:PM:SOURce?:;SOURce: PULSe:WIDTh? |
|                       | Comma (,)                 | When a command uses multiple parameters, a comma is used to separate the parameters.             |
|                       |                           | For example:<br>SOURce:APPLy:SQUare 10KHZ, 2.0<br>VPP, -1V                                       |

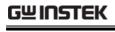

## System Command

| SYSTem:ERRor     | ·                                                                                                    | System Query      |  |
|------------------|----------------------------------------------------------------------------------------------------|-------------------|--|
| Description      | Reads an error from the error queue. See page 122 for details regarding the error queue.                                            |                   |  |
| Query Syntax     | SYSTem:ERRor?                                                                                                    |                   |  |
| Return parameter | <string> Returns an error string, &lt;256 ASCII characters.</string>                                                                |                   |  |
| Example          | SYSTem:ERRor?                                                                                                    |                   |  |
|                  | -138 Suffix not allowed                                                                                                    |                   |  |
|                  | Returns an error string.                                                                                                    |                   |  |
|                  |                                                                                                    |                   |  |
| *IDN?            |                                                                                                    | System Query      |  |
| Description      | Returns the function generator manufacturer,<br>model number, serial number and firmware<br>version number in the following format: |                   |  |
|                  | GW INSTEK, AFG-X25X, S                                                                                                    | SN:XXXXXXXX,Vm.mm |  |
| Query Syntax     | *IDN?                                                                                                    |                   |  |
| Return parameter | <string></string>                                                                                                    |                   |  |
| Example          | *IDN?                                                                                                    |                   |  |
|                  | GW INSTEK, AFG-225, SN                                                                                                    | I:XXXXXXXX,Vm.mm  |  |
|                  | Returns the identification generator.                                                                                               | of the function   |  |

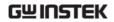

| *RST             |                                                                                                    | System Command                                                               |  |
|------------------|----------------------------------------------------------------------------------------------------|------------------------------------------------------------------------------|--|
| Description      | Reset the function generator to its factory default state.                                                                                                |                                                                              |  |
| Note             | Note the *RST command will not delete instrument save states in memory.                                                                                   |                                                                              |  |
| Syntax           | *RST                                                                                                    |                                                                              |  |
| SYSTem:VERSi     | on?                                                                                                    | System Query                                                                 |  |
| Description      | Performs a system version with the instrument, firm revision                                                                                              |                                                                              |  |
| Query Syntax     | SYSTem:VERSion?                                                                                                    |                                                                              |  |
| Return parameter | <string></string>                                                                                                    |                                                                              |  |
| Example          | SYST:VERS?                                                                                                    |                                                                              |  |
|                  | AFG-225 VX.XXX_XXXX                                                                                                    |                                                                              |  |
|                  | Returns the year and ve                                                                                                    | rsion for that year (1).                                                     |  |
| *OPC             |                                                                                                    | System Command                                                               |  |
| Description      | This command sets the O (bit 0) of the Standard Eve the function generator has operations. For the AFG-2 command is used to indicate burst has completed. | ent Status Register after<br>s completed all pending<br>200 series, the *OPC |  |
| Note             | Before the OPC bit is set, executed.                                                                                                    | other commands may be                                                        |  |
| Syntax           | *OPC                                                                                                    |                                                                              |  |
|                  |                                                                                                    |                                                                              |  |

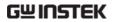

| *OPC?            | System Query                                                                                                    |                                                                  |  |  |
|------------------|----------------------------------------------------------------------------------------------------|------------------------------------------------------------------|--|--|
| Description      | Returns the OPC bit to the output buffer when all pending operations have completed. I.e. when the OPC bit is set.                  |                                                                  |  |  |
| Note             | Commands cannot be exe query has completed.                                                                                         | Commands cannot be executed until the *OPC? query has completed. |  |  |
| Query Syntax     | *OPC?                                                                                                    |                                                                  |  |  |
| Return parameter | 1                                                                                                    |                                                                  |  |  |
| Example          | *OPC?  1  Returns a "1" when all percomplete.                                                                                       | nding operations are                                             |  |  |
| *WAI             |                                                                                                    | System Command                                                   |  |  |
| Description      | This command waits until all pending operations have completed before executing additional commands. I.e., when the OPC bit is set. |                                                                  |  |  |
| Note             | This command is only used for triggered sweep and burst modes.                                                                      |                                                                  |  |  |
| Syntax           | *WAI                                                                                                    |                                                                  |  |  |

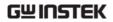

## Status Register Commands

| *CLS             |                                                                                               |                                                                                                    | S        | System Command                |
|------------------|-----------------------------------------------------------------------------------------------|----------------------------------------------------------------------------------------------------|----------|-------------------------------|
| Description      | The *CLS command clears all the event registers, the error queue and cancels an *OPC command. |                                                                                                    |          |                               |
| Syntax           | *CLS                                                                                          |                                                                                                    |          |                               |
| *ESE             |                                                                                               |                                                                                                    | S        | System Command                |
| Description      | determi<br>Status E<br>Bit (ESE<br>position<br>Any ena                                        | The Standard Event Status Enable command determines which events in the Standard Event Status Event register can set the Event Summary Bit (ESB) of the Status Byte register. Any bit positions set to 1 enable the corresponding event. Any enabled events set bit 5 (ESB) of the Status Byte register. |          |                               |
| Note             |                                                                                               | The *CLS command clears the event register, but not the enable register.                                                                                                    |          |                               |
| Syntax           | *ESE <e< td=""><td>nable value&gt;</td><td></td><td></td></e<>                                | nable value>                                                                                                    |          |                               |
| Parameter        | <enable< td=""><td colspan="3"><enable value=""> 0~255</enable></td></enable<>                | <enable value=""> 0~255</enable>                                                                                                    |          |                               |
| Example          | *ESE 20                                                                                       |                                                                                                    |          |                               |
|                  | Sets a b                                                                                      | it weight of 20 (bi                                                                                                    | ts 2 and | 4).                           |
| Query Syntax     | *ESE?                                                                                         |                                                                                                    |          |                               |
| Return Parameter | Bit<br>0                                                                                      | Register<br>Not used                                                                                                    | Bit<br>4 | Register<br>Message Available |
|                  | 1                                                                                             | Not used                                                                                                    | 5        | Standard Event                |
|                  | 2                                                                                             | Error Queue                                                                                                    | 6        | Master Summary                |
|                  | 3                                                                                             | Questionable<br>Data                                                                                                    | 7        | Not used                      |

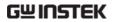

| Example          | *ESE?                                                                                 |                                                                                                    |          |                             |
|------------------|---------------------------------------------------------------------------------------|----------------------------------------------------------------------------------------------------|----------|-----------------------------|
| •                | 4                                                                                     |                                                                                                    |          |                             |
|                  | Bit 2 is s                                                                            | set.                                                                                                    |          |                             |
|                  |                                                                                       |                                                                                                    |          |                             |
| *ESR?            |                                                                                       |                                                                                                    | Ç        | System Command              |
| Description      | Register                                                                              | Reads and clears the Standard Event Status<br>Register. The bit weight of the standard event<br>status register is returned. |          |                             |
| Note             | The *CI register                                                                      | The *CLS will also clear the standard event status register.                                                                 |          |                             |
| Query Syntax     | *ESR?                                                                                 |                                                                                                    |          |                             |
| Return Parameter | Bit<br>0                                                                              | Register<br>Operation<br>Complete                                                                                            | Bit<br>4 | Register<br>Execution Error |
|                  | 1                                                                                     | Not Used                                                                                                    | 5        | Command Error               |
|                  | 2                                                                                     | Query Error                                                                                                    | 6        | Not Used                    |
|                  | 3                                                                                     | Device Error                                                                                                    | 7        | Power On                    |
| Query Example    | *ESR?  5  Returns the bit weight of the standard event status register (bit 0 and 2). |                                                                                                    |          |                             |
| *STB?            |                                                                                       |                                                                                                    | Ç        | System Command              |
| Description      | Reads the Status byte condition register.                                             |                                                                                                    |          |                             |
| Note             | Bit 6, th                                                                             | Bit 6, the master summary bit, is not cleared.                                                                               |          |                             |
| Syntax           | *STB?                                                                                 |                                                                                                    |          |                             |

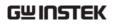

| *SRE             |                                                                                 |                                                                                                    |          | System Command                |
|------------------|---------------------------------------------------------------------------------|----------------------------------------------------------------------------------------------------|----------|-------------------------------|
| Description      | which e                                                                         | The Service Request Enable Command determines which events in the Status Byte Register are allowed to set the MSS (Master summary bit). Any bit that is set to "1" can cause the MSS bit to be set. |          |                               |
| Note             |                                                                                 | S command clea<br>, but not the enal                                                                                                    |          | -                             |
| Syntax           | *SRE <e< td=""><td>nable value&gt;</td><td></td><td></td></e<>                  | nable value>                                                                                                    |          |                               |
| Parameter        | <enable< td=""><td colspan="3"><enable value=""> 0~255</enable></td></enable<>  | <enable value=""> 0~255</enable>                                                                                                    |          |                               |
| Example          | *SRE 12                                                                         | *SRE 12                                                                                                    |          |                               |
|                  | Sets a bit weight of 12 (bits 2 and 3) for the service request enable register. |                                                                                                    |          | d 3) for the service          |
| Query Syntax     | *SRE?                                                                           |                                                                                                    |          |                               |
| Return Parameter | Bit<br>0                                                                        | Register<br>Not used                                                                                                    | Bit<br>4 | Register<br>Message Available |
|                  | 1                                                                               | Not used                                                                                                    | 5        | Standard Event                |
|                  | 2                                                                               | Error Queue                                                                                                    | 6        | Master Summary                |
|                  | 3                                                                               | Questionable<br>Data                                                                                                    | 7        | Not used                      |
| Query Example    | *SRE?                                                                           |                                                                                                    |          |                               |
|                  | 12                                                                              |                                                                                                    |          |                               |
|                  | Returns the bit weight of the status byte enable                                |                                                                                                    |          |                               |

register.

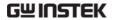

### **Apply Commands**

The APPLy command has 5 different types of outputs (Sine, Square, Ramp, Pulse, Noise, ). The command is the quickest, easiest way to output waveforms remotely. Frequency, amplitude and offset can be specified for each function.

As only basic parameters can be set with the Apply command, other parameters use the instrument default values.

The Apply command will set the trigger source to immediate and disable burst, modulation and sweep modes. Turns on the output commandOUTPut[1 | 2] ON. The termination setting will not be changed.

As the frequency, amplitude and offset parameters are in nested square brackets, amplitude can only be specified if the frequency has been specified and offset can only be specified if amplitude has been set. For the example:

SOURce[1 | 2]:APPLy:SINusoid [<frequency> [,<amplitude> [,<offset>] ]]

Output Frequency For the output frequency, MINimum, MAXimum and DEFault can be used. The default frequency for all functions is set to 1 kHz. The maximum and minimum frequency depends on the function used. If a frequency output that is out of range is specified, the max/min frequency will be used instead. A "Data out range error will be generated" from the remote terminal.

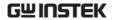

#### Output **Amplitude**

When setting the amplitude, MINimum, MAXimum and DEFault can be used. The range depends on the function being used and the output termination (50 $\Omega$  or high impedance). The default amplitude for all functions is 100 mVpp (50 $\Omega$ ).

If the amplitude has been set and the output termination is changed from  $50\Omega$  to high impedance, the amplitude will double. Changing the output termination from high impedance to  $50\Omega$  will half the amplitude.

Vrms, dBm or Vpp units can be used to specify the output unit to use with the current command. The VOLT:UNIT command can be used to set the units when no unit is specified with the Apply command. If the output termination is set to high impedance, dBm units cannot be used. The units will default to Vpp.

The output amplitude can be affected by the function and unit chosen. Vpp and Vrms or dBm values may have different maximum values due to differences such as crest factor. For example, a 5Vrms square wave must be adjusted to 3.536 Vrms for a sine wave.

DC Offset voltage The offset parameter can be set to MINimum, MAXimum or DEFault. The default offset is 0 volts. The offset is limited by the output amplitude as shown below.

$$|Voffset| < Vmax - Vpp/2$$

If the output specified is out of range, the maximum offset will be set.

Source Specific

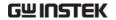

The offset is also determined by the output termination ( $50\Omega$  or high impedance). If the offset has been set and the output termination has changed from  $50\Omega$  to high impedance, the offset will double. Changing the output termination from high impedance to  $50\Omega$  will half the offset.

| SOURce[1 2]:APPLy:SINusoid |                                                                                                    | Command                                                                                                    |  |  |
|----------------------------|----------------------------------------------------------------------------------------------------|----------------------------------------------------------------------------------------------------|--|--|
| Description                | when the command                                                                                                    | Outputs a sine wave from the selected channel when the command has executed. Frequency, amplitude and offset can also be set.                                 |  |  |
| Syntax                     | SOURce[1 2]:APPLy:<br>[, <amplitude> [,<offs< td=""><td>SINusoid [<frequency><br/>set&gt;] ]]</frequency></td></offs<></amplitude> | SINusoid [ <frequency><br/>set&gt;] ]]</frequency>                                                                                                    |  |  |
| Parameter                  | <frequency></frequency>                                                                                                    | 1μHz~25MHz                                                                                                    |  |  |
|                            | <amplitude></amplitude>                                                                                                    | 1mVpp~2.5Vpp (50Ω)<br>(0.883 Vrms)                                                                                                    |  |  |
|                            | <offset></offset>                                                                                                    | -1.25V~1.25V (50Ω)                                                                                                    |  |  |
| Example                    | SOUR1:APPL:SIN 2                                                                                                    | SOUR1:APPL:SIN 2KHZ,MAX,MAX                                                                                                    |  |  |
|                            | Sets frequency to 2kHz and sets the amplitude offset to the maximum.                                                               |                                                                                                    |  |  |
| SOURce[1 2]                | :APPLy:SQUare                                                                                                    | Source Specific<br>Command                                                                                                    |  |  |
| Description                | when the command                                                                                                    | Outputs a square wave from the selected channel when the command has executed. Frequency, amplitude and offset can also be set. The duty cycle is set to 50%. |  |  |
| Syntax                     | SOURce[1 2]:APPLy:<br>[, <amplitude> [,<offs< td=""><td>SQUare [<frequency><br/>set&gt;]]]</frequency></td></offs<></amplitude>    | SQUare [ <frequency><br/>set&gt;]]]</frequency>                                                                                                    |  |  |
| Parameter                  | <frequency></frequency>                                                                                                    | 1μHz~25MHz                                                                                                    |  |  |
|                            | <amplitude></amplitude>                                                                                                    | 1mVpp~2.5Vpp (50Ω)                                                                                                    |  |  |
|                            | <offset></offset>                                                                                                    | -1.25V~1.25V (50Ω)                                                                                                    |  |  |
| Example                    | SOUR1:APPL:SQU 2                                                                                                    | KHZ,MAX,MAX                                                                                                    |  |  |

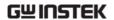

Sets frequency to 2kHz and sets the amplitude and offset to the maximum.

|             | [, <offset>] ]]</offset>                                                                                                    |                                                                                                    |  |  |
|-------------|----------------------------------------------------------------------------------------------------|----------------------------------------------------------------------------------------------------|--|--|
| Syntax      | SOUR[1 2]:APPLy:PULSe [ <frequency> [,<amplitude> [,<offset>]]]</offset></amplitude></frequency>                                                                |                                                                                                    |  |  |
|             | Repetition rates will be approximated from the frequency. For accurate repetition rates, the period should be adjusted using the SOURce[1   2]:PULS:PER command |                                                                                                    |  |  |
| Note        | WIDT command are                                                                                                    | The PW settings from the SOURce[1   2]:PULS: WIDT command are preserved. Edge and pulse width may be adjusted to supported levels.                        |  |  |
| Description | channel when the cor                                                                                                    | Outputs a pulse waveform from the selected channel when the command has executed. Frequency, amplitude and offset can also be set.                        |  |  |
| SOURce[1 2] | :APPLy:PULSe                                                                                                    | Source Specific<br>Command                                                                                                    |  |  |
|             | Sets frequency to 2kF offset to the maximum                                                                                                    | Iz and sets the amplitude and<br>n.                                                                                                    |  |  |
| Example     | SOUR1:APPL:RAMP 2                                                                                                    | KHZ,MAX,MAX                                                                                                    |  |  |
|             | <offset></offset>                                                                                                    | -1.25V~1.25V (50Ω)                                                                                                    |  |  |
|             | <amplitude></amplitude>                                                                                                    | 1mVpp~2.5Vpp (50Ω)                                                                                                    |  |  |
| Parameter   | <frequency></frequency>                                                                                                    | 1μHz~1MHz                                                                                                    |  |  |
| Syntax      | SOURce[1 2]:APPLy:RA<br>[, <amplitude> [,<offset< td=""><td></td></offset<></amplitude>                                                                         |                                                                                                    |  |  |
| Description | when the command lamplitude and offset                                                                                                    | Outputs a ramp wave from the selected channel when the command has executed. Frequency, amplitude and offset can also be set. The symmetry is set to 50%. |  |  |
|             | :APPLy:RAMP                                                                                                    | Command                                                                                                    |  |  |

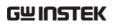

|               | <amplitude></amplitude>                                                                                                    | 1mVpp~2.5Vpp (50Ω)         |
|---------------|----------------------------------------------------------------------------------------------------|----------------------------|
|               | <offset></offset>                                                                                                    | -1.25V~1.25V (50Ω)         |
| Example       | SOUR1:APPL:PULS 1KHZ,MIN,MAX                                                                                                    |                            |
|               | Sets frequency to 1kHz and sets the amplitude to minimum and the and offset to the maximum.                                                                        |                            |
| SOURce[1 2]:A | .PPLy:NOISe                                                                                                    | Source Specific<br>Command |
| Description   | Outputs Gaussian noise. Amplitude and offset can also be set.                                                                                                    |                            |
| Note          | Frequency cannot be used with the noise function; however a value (or DEFault) must be specified. The frequency is remembered for the next function used.          |                            |
| Syntax        | SOURce[1 2]:APPLy:NOISe [ <frequency default><br/>[,<amplitude> [,<offset>]]]</offset></amplitude></frequency default>                                             |                            |
| Parameter     | <frequency></frequency>                                                                                                    | Not applicable             |
|               | <amplitude></amplitude>                                                                                                    | 1mVpp~2.5Vpp (50Ω)         |
|               | <offset></offset>                                                                                                    | -1.25V~1.25V (50Ω)         |
| Example       | SOUR1:APPL:NOIS DEF, 1, 1.0                                                                                                    |                            |
| ·             | Sets the amplitude to 1 volts with an offset of 1 volt.                                                                                                    |                            |
| SOURce[1 2]:A | .PPLy:USER                                                                                                    | Source Specific<br>Command |
| Description   | Outputs an arbitrary waveform from the selected channel. The output is that specified from the FUNC:USER command.                                                  |                            |
| Note          | Frequency and amplitude cannot be used with the DC function; however a value (or DEFault) must be specified. The values are remembered for the next function used. |                            |

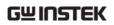

| Syntax           | SOURce[1 2]:APPLy:USER [ <frequency> [,<amplitude> [,<offset>] ]]</offset></amplitude></frequency> |                            |  |
|------------------|----------------------------------------------------------------------------------------------------|----------------------------|--|
| Parameter        | <frequency></frequency>                                                                            | 1μHz~60MHz                 |  |
|                  | <amplitude></amplitude>                                                                            | 1mVpp~2.5Vpp (50Ω)         |  |
|                  | <offset></offset>                                                                                  | -1.25V~1.25V (50Ω)         |  |
| Example          | SOUR1:APPL:USER                                                                                    |                            |  |
| SOURce[1 2]:A    | PPLy?                                                                                              | Source Specific<br>Command |  |
| Description      | Outputs a string with the current settings.                                                        |                            |  |
| Note             | The string can be passed back appended to the Apply Command.                                       |                            |  |
| Syntax           | SOURce[1 2]:APPLy?                                                                                 |                            |  |
| Return Parameter | r <string> Function, frequency, amplitude, offset</string>                                         |                            |  |
| Example          | SOUR1:APPL?                                                                                        |                            |  |
|                  | SIN +5.0000000000000E+03,+1.0000E+00,-1.0E+00                                                      |                            |  |
|                  | Returns a string with the current function and parameters, Sine, 5kHz, 1 Vpp, -1V offset.          |                            |  |

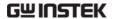

## **Output Commands**

Unlike the Apply commands, the Output commands are low level commands to program the function generator.

This section describes the low-level commands used to program the function generator. Although the APPLy command provides the most straightforward method to program the function generator, the low-level commands give you more flexibility to change individual parameters.

| SOURce[1 2  | ]:FUNCtion                                                                                                    | Source Specific<br>Command                                              |
|-------------|----------------------------------------------------------------------------------------------------|-------------------------------------------------------------------------|
| Description | The FUNCtion command selects and outputs the selected output. The User parameter outputs an arbitrary waveform previously set by the SOURce[1   2]:FUNC:USER command. |                                                                         |
| Note        | If the function mode is char frequency setting is not sup mode, the frequency setting highest value.                                                                  | ported by the new                                                       |
|             | Vpp and Vrms or dBm amp<br>different maximum values of<br>as crest factor. For example,<br>wave is changed to a sinew<br>automatically adjusted to 3.                 | due to differences such<br>, if a 5Vrms square<br>ave, then the Vrms is |
|             | The modulation, burst and<br>be used with some of the ba<br>mode is not supported, the<br>be disabled. See the table be                                               | asic waveforms. If a conflicting mode will                              |

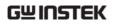

|                  |                    | Sine            | Square           | Ram     | p Pulse                             | Noise             | ARB      |
|------------------|--------------------|-----------------|------------------|---------|-------------------------------------|-------------------|----------|
|                  | AM                 | ✓               | ✓                | ✓       | ✓                                   | ×                 | ✓        |
|                  | FM                 | ✓               | ✓                | ✓       | ×                                   | ×                 | ×        |
|                  | PM                 | ✓               | ✓                | ✓       | ×                                   | ×                 | ×        |
|                  | FSK                | ✓               | ✓                | ✓       | ✓                                   | ×                 | ×        |
|                  | SUM                | ✓               | ✓                | ✓       | ✓                                   | ✓                 | ×        |
|                  | SWEEP              | ✓               | ✓                | ✓       | ×                                   | ×                 | ×        |
|                  | BURST              | ✓               | ✓                | ✓       | ×                                   | ×                 | <b>√</b> |
| Syntax           | SOURce<br>PULSe I  |                 |                  | {SIN    | usoid SQI                           | Uare RA           | MP       |
| Example          | SOUR1:             | FUNC S          | SIN              |         |                                     |                   |          |
|                  | Sets the           | outpu           | t as a siı       | ne fur  | nction.                             |                   |          |
| Query Syntax     | SOURce             | :[1 2]:FU       | JNCtion          | ?       |                                     |                   |          |
| Return Parameter | SIN, SQ<br>NOIS, U |                 | IP, PULS         |         | eturns the                          | e curren          | t output |
| Example          | SOUR1:             | FUNC?           |                  |         |                                     |                   |          |
|                  | SIN                |                 |                  |         |                                     |                   |          |
|                  | Curren             | t outpu         | t is sine        |         |                                     |                   |          |
| SOURce[1 2]:FI   | REQuer             | ісу             |                  |         |                                     | urce Spe<br>mmand | ecific   |
| Description      | output             | freuqu<br>comma | ency for         | r the s | ncy comr<br>selected c<br>e current | hannel.           | The      |
| Note             |                    |                 | and m<br>n mode. |         | ım freque                           | ency de           | pends    |
|                  | Sine, So           | quare           |                  | 1       | μHz~25N                             | 1Hz               |          |
|                  | Ramp               |                 |                  | 1       | μHz~1MI                             | Hz                |          |
|                  | Pulse              |                 |                  | 5       | 00μHz~2                             | 5MHz              |          |

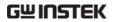

|                  | Noise                                                                                                    | Not applicable                              |  |
|------------------|----------------------------------------------------------------------------------------------------|---------------------------------------------|--|
|                  | User 1μHz~60MHz                                                                                                    |                                             |  |
|                  | If the function mode is changed and the current frequency setting is not supported by the new mode, the frequency setting will be altered to next highest value.                                                       |                                             |  |
|                  | The duty cycle of square waveforms depends on the frequency settings.                                                                                                    |                                             |  |
|                  | 1.0% to 99.0%( <i>frequency</i> ≤1                                                                                                    | 100 KHz)                                    |  |
|                  | 10% to 90% (100 KHz $\leq fr$                                                                                                    | equency ≤1MHz)                              |  |
|                  | 50% (frequency ≤ 25 MHz)                                                                                                    |                                             |  |
|                  | If the frequency is changed and the set duty cycle cannot support the new frequency, the highest duty cycle available at that frequency will be used. A "settings conflict" error will result from the above scenario. |                                             |  |
| Syntax           | SOURce[1 2]:FREQuency<br>{ <frequency> MINimum MAXimum}</frequency>                                                                                                    |                                             |  |
| Example          | SOUR1:FREQ MAX                                                                                                    |                                             |  |
|                  | Sets the frequency to the maximum for the current mode.                                                                                                    |                                             |  |
| Query Syntax     | SOURce[1 2]:FREQuency?                                                                                                    |                                             |  |
| Return Parameter | <nr3></nr3>                                                                                                    | Returns the frequency for the current mode. |  |
| Example          | SOUR1:FREQ? MAX                                                                                                    |                                             |  |
|                  | +1.0000000000000E+06  The maximum frequency that can be set for the current function is 1MHz.                                                                                                    |                                             |  |
|                  |                                                                                                    |                                             |  |

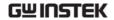

### SOURce[1|2]:AMPlitude

Source Specific Command

### Description

The SOURce[1|2]:AMPLitude command sets the output amplitude for the selected channel. The query command returns the current amplitude settings.

#### Note

The maximum and minimum amplitude depends on the output termination. The default amplitude for all functions is 100 mVpp (50 $\Omega$ ). If the amplitude has been set and the output termination is changed from 50 $\Omega$  to high impedance, the amplitude will double. Changing the output termination from high impedance to 50 $\Omega$  will half the amplitude.

The offset and amplitude are related by the following equation.

|Voffset| < Vmax - Vpp/2

If the output termination is set to high impedance, dBm units cannot be used. The units will default to Vpp.

The output amplitude can be affected by the function and unit chosen. Vpp and Vrms or dBm values may have different maximum values due to differences such as crest factor. For example, a 5Vrms square wave must be adjusted to 3.536 Vrms for a sine wave.

The amplitude units can be explicitly used each time the SOURce[1|2]:AMPlitude command is used. Alternatively, the VOLT:UNIT command can be used to set the amplitude units for all commands.

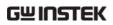

| Syntax           | SOURce[1 2]:AMPlitude {< amplitude>  MINimum MAXimum}                                                                                                    |                                             |  |
|------------------|----------------------------------------------------------------------------------------------------|---------------------------------------------|--|
| Example          | SOUR1:AMP MAX                                                                                                    |                                             |  |
|                  | Sets the amplitude to the maximum for the current mode.                                                                                                    |                                             |  |
| Query Syntax     | SOURce[1 2]:AMPlitude?                                                                                                    | [MINimum MAXimum}                           |  |
| Return Parameter | <nr3></nr3>                                                                                                    | Returns the amplitude for the current mode. |  |
| Example          | SOUR1:AMP? MAX                                                                                                    |                                             |  |
|                  | +2.50000E+00                                                                                                    |                                             |  |
|                  | The maximum amplitude that can be set for the current function is 2.5 volts.                                                                                                    |                                             |  |
| SOURce[1 2]:D    | COffset                                                                                                    | Source Specific<br>Command                  |  |
| Description      | Sets or queries the DC offset for the current mode.                                                                                                    |                                             |  |
| Note             | The offset parameter can be set to MINimum, MAXimum or DEFault. The default offset is 0 volts. The offset is limited by the output amplitude as shown below.                                                                                                    |                                             |  |
|                  | Voffset  < Vmax - Vpp/                                                                                                    | /2                                          |  |
|                  | If the output specified is out of range, the maximum offset will be set.                                                                                                    |                                             |  |
|                  | The offset is also determined by the output termination ( $50\Omega$ or high impedance). If the offset has been set and the output termination has changed from $50\Omega$ to high impedance, the offset will double. Changing the output termination fro high impedance to $50\Omega$ will half the offset. |                                             |  |

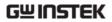

| Syntax           | SOURce[1 2]:DCOffset {< offset>  MINimum MAXimum}                                                                                                    |                            |  |
|------------------|----------------------------------------------------------------------------------------------------|----------------------------|--|
| Example          | SOUR1:DCO MAX                                                                                                    |                            |  |
|                  | Sets the offset to the maximum for the current mode.                                                                                                    |                            |  |
| Query Syntax     | SOURce[1 2]:DCOffset? {MINimum MAXimum}                                                                                                    |                            |  |
| Return Parameter | <nr3> Returns the offset for the current mode.</nr3>                                                                                                    |                            |  |
| Example          | SOUR1:DCO?                                                                                                    |                            |  |
|                  | +1.0000E+00                                                                                                    |                            |  |
|                  | The offset for the current                                                                                                    | mode is set to +1 volts.   |  |
| SOURce[1 2]:S0   | QUare:DCYCle                                                                                                    | Source Specific<br>Command |  |
| Description      | Sets or queries the duty cycle for square waves only. The setting is remembered if the function mode is changed. The default duty cycle is 50%.                                                                                                    |                            |  |
| Note             | The duty cycle of square waveforms depend on the frequency settings.                                                                                                    |                            |  |
|                  | 1.0% to 99.0% (frequency≤100 KHz)                                                                                                    |                            |  |
|                  | 10% to 90% (100 KHz ≤ <i>frequency</i> ≤1MHz)                                                                                                    |                            |  |
|                  | 50% (frequency $\leq$ 25 MHz)                                                                                                    |                            |  |
|                  | If the frequency is changed and the set duty cycle cannot support the new frequency, the highest duty cycle available at that frequency will be used. A "settings conflict" error will result from the above scenario.  For square waveforms, the Apply command and AM/FM modulation modes ignore the duty cycle settings. |                            |  |
|                  |                                                                                                    |                            |  |
| Syntax           | SOURce[1 2]:SQUare:DCYCle {< percent>  MINimum MAXimum}                                                                                                    |                            |  |

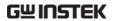

| Example          | SOUR1:SQU:DCYC MAX                                                                                                    |                                         |  |
|------------------|----------------------------------------------------------------------------------------------------|-----------------------------------------|--|
|                  | Sets the duty cycle to the highest possible for the current frequency.                                                                    |                                         |  |
| Query Syntax     | SOURce[1 2]:SQUare:DCYCle? {MINimum MAXimum}                                                                                              |                                         |  |
| Return Parameter | <nr3></nr3>                                                                                                    | Returns the duty cycle as a percentage. |  |
| Example          | SOUR1:SQU:DCYC?                                                                                                    |                                         |  |
|                  | +5.00E+01                                                                                                    |                                         |  |
|                  | The duty cycle is set 50%.                                                                                                    |                                         |  |
| SOURce[1 2]:R    | AMP:SYMMetry                                                                                                    | Source Specific<br>Command              |  |
| Description      | Sets or queries the symmetry for ramp waves only. The setting is remembered if the function mode is changed. The default symmetry is 50%. |                                         |  |
| Note             | For ramp waveforms, the Apply command and AM/FM modulation modes ignore the current symmetry settings.                                    |                                         |  |
| Syntax           | SOURce[1 2]:RAMP:SYMMetry {< percent>  MINimum MAXimum}                                                                                   |                                         |  |
| Example          | SOUR1:RAMP:SYMM MAX                                                                                                    | (                                       |  |
|                  | Sets the symmetry to the 100%.                                                                                                    |                                         |  |
| Query Syntax     | SOURce[1 2]:RAMP:SYMMetry?<br>{MINimum MAXimum}                                                                                           |                                         |  |
| Return Parameter | <nr3></nr3>                                                                                                    | Returns the symmetry as a percentage.   |  |
| Example          | ample SOUR1:RAMP:SYMMetry? +1.0000E+02 The symmetry is set as 100%.                                                                       |                                         |  |
|                  |                                                                                                    |                                         |  |
|                  |                                                                                                    |                                         |  |

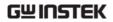

| OUTPut[1 2]      |                                                                                                    | Source Specific<br>Command |  |
|------------------|----------------------------------------------------------------------------------------------------|----------------------------|--|
| Description      | Enables/Disables or queries the front panel output from the selected channel. The default is set to off.                                                                                                    |                            |  |
| Note             | If the output is overloaded by an external voltage, the output will turn off and an error message will be displayed. The overload must first be removed before the output can be turned on again with output command. |                            |  |
|                  | Using the Apply command automatically sets the front panel output to on.                                                                                                    |                            |  |
| Syntax           | OUTPut[1 2] {OFF ON}                                                                                                    |                            |  |
| Example          | OUTP1 ON                                                                                                    |                            |  |
|                  | Turns the channel 1 output on.                                                                                                    |                            |  |
| Query Syntax     | OUTPut[1 2]?                                                                                                    |                            |  |
| Return Parameter | 1                                                                                                    | ON                         |  |
|                  | 0                                                                                                    | OFF                        |  |
| Example          | OUTP1?                                                                                                    |                            |  |
|                  | 1                                                                                                    |                            |  |
|                  | The channel 1 output is co                                                                                                    | urrently on.               |  |
| OUTPut[1 2]:L0   | DAD                                                                                                    | Source Specific<br>Command |  |
| Description      | Sets or queries the output termination. Two impedance settings can be chosen, DEFault (50 $\Omega$ ) and INFinity (high impedance >10 k $\Omega$ ).                                                                   |                            |  |
|                  | The output termination is to be used as a reference only. If the output termination is set $50\Omega$ but the actual load impedance is not $50\Omega$ , then the amplitude and offset will not be correct.            |                            |  |
| Note             | If the amplitude has been set and the output termination is changed from $50\Omega$ to high                                                                                                    |                            |  |

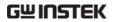

|                  | impedance, the amplitude will double. Changing the output termination from high impedance to $50\Omega$ will half the amplitude. |                 |  |
|------------------|----------------------------------------------------------------------------------------------------|-----------------|--|
|                  | If the output termination is set to high impedance, dBm units cannot be used. The units will default to Vpp.                     |                 |  |
| Syntax           | OUTPut[1 2]:LOAD {DEFault INFinity}                                                                                              |                 |  |
| Example          | OUTP1:LOAD DEF                                                                                                    |                 |  |
|                  | Sets the channel 1 output termination to $50\Omega$ .                                                                            |                 |  |
| Query Syntax     | OUTPut[1 2]:LOAD?                                                                                                    |                 |  |
| Return Parameter | DEF Default                                                                                                    |                 |  |
|                  | INF                                                                                                    | INFinity        |  |
| Example          | OUTP1:LOAD?<br>DEF                                                                                                    |                 |  |
|                  |                                                                                                    |                 |  |
|                  | The output termination for channel 1 is set to 5                                                                                 |                 |  |
| SOLIBCE[1 21:V/  | Ol Tage: LINIT                                                                                                    | Source Specific |  |

| SOURce[1 2]:V    | OLTage:UNIT                                                                                                    | Command |  |
|------------------|----------------------------------------------------------------------------------------------------|---------|--|
| Description      | Sets or queries the output amplitude units. There are three types of units: VPP, VRMS and DBM.                                                                   |         |  |
| Note             | The units set with the VOLTage:UNIT command will be used as the default unit for all amplitude units unless a different unit is specifically used for a command. |         |  |
|                  | If the output termination is set to high impedance, dBm units cannot be used. The Units will automatically default to Vpp.                                       |         |  |
| Syntax           | SOURce[1 2]:VOLTage:UNIT {VPP VRMS DBM}                                                                                                    |         |  |
| Example          | SOUR1:VOLT:UNIT VPP                                                                                                    |         |  |
|                  | Sets the amplitude units to Vpp.                                                                                                    |         |  |
| Query Syntax     | SOURce[1 2]:VOLTage:UNIT?                                                                                                    |         |  |
| Return Parameter | VPP                                                                                                    | Vpp     |  |

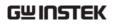

|         | VRMS<br>DBM                         | Vrms<br>dBm |  |
|---------|-------------------------------------|-------------|--|
| Example | SOUR1:VOLT:UNIT?                    |             |  |
|         | VPP                                 |             |  |
|         | The amplitude units are set to Vpp. |             |  |

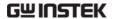

# Pulse Configuration Commands

The pulse chapter is used to control and output pulse waveforms. Unlike the APPLy command, low level control is possible including setting the rise time, fall time, period and pulse width.

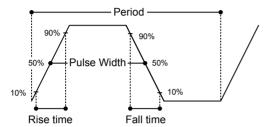

Source Specific Command

| Description  | Sets or queries the pulse period. The default period is 1 ms.                                                                                                    |
|--------------|----------------------------------------------------------------------------------------------------|
| Note         | The pulse period must be greater than the pulse width and edge time(1.6x) combined.                                                                                                    |
|              | Pulse Width + (1.6 * Edge Time) < Period                                                                                                    |
|              | If the edge time or pulse width are too great, they will automatically be reduced to fit the period by the function generator.                                                                                                    |
|              | The PULSe:PERiod function will change the period for all functions, not just for the pulse waveforms. If a different function is chosen and the current period is out of range, the period will be automatically adjusted to suit the new function. |
| Syntax       | SOURce[1 2]:PULSe:PERiod<br>{ <seconds> MINimum MAXimum}</seconds>                                                                                                    |
| Example      | SOUR1:PULS:PER MIN                                                                                                    |
|              | Sets the period to the minimum time allowed.                                                                                                    |
| Query Syntax | SOURce[1 2]:PULSe:PERiod? [MINimum MAXimum]                                                                                                    |

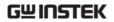

| Return Parameter | <seconds></seconds>                                                                                                    | 40ns~2000s                 |  |
|------------------|----------------------------------------------------------------------------------------------------|----------------------------|--|
| Example          | SOUR1:PULS:PER?                                                                                                    |                            |  |
|                  | +1.0000E+01                                                                                                    |                            |  |
|                  | The period is set to 10 sec                                                                                                    | onds.                      |  |
| SOURce[1 2]:P    | ULSe:WIDTh                                                                                                    | Source Specific<br>Command |  |
| Description      | Sets or queries the pulse width is 100us.                                                                                                    | vidth. The default pulse   |  |
|                  | The minimum pulse width is affected by t<br>period time. If the period is over 20 or 200<br>then the minimum pulse width is 1us and<br>respectively. |                            |  |
|                  | Pulse width is defined as the time from the rising to falling edges (at a threshold of 50%).                                                         |                            |  |
| Note             | The pulse width cannot be less than the times 1.6.                                                                                                   |                            |  |
|                  | Pulse Width > 1.6 * Edge                                                                                                    | Time                       |  |
|                  | The pulse width must be less than the period minus the edge time (x1.6).                                                                             |                            |  |
|                  | Pulse Width < Period - (1                                                                                                    | .6 *Edge Time)             |  |
| Syntax           | SOURce[1 2]:PULSe:WIDTh<br>{ <seconds> MINimum MAXimum}</seconds>                                                                                    |                            |  |
| Example          | SOUR1:PULS:WIDT MAX                                                                                                    |                            |  |
|                  | Sets the pulse width to the                                                                                                    | e maximum allowed.         |  |
| Query Syntax     | SOURce[1 2]:PULSe:WIDTh                                                                                                    | ? [MINimum MAXimum]        |  |
| Return Parameter | <seconds></seconds>                                                                                                    | 20 ns ~ 1999.9 seconds     |  |
| Example          | SOUR1:PULS:WIDT? MIN                                                                                                    |                            |  |
|                  | +8.0000E-09                                                                                                    |                            |  |
|                  | The pulse width is set to 8                                                                                                    | 3 nanoseconds.             |  |

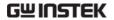

## Amplitude Modulation (AM) Commands

#### **AM Overview**

To successfully create an AM waveform, the following commands must be executed in order.

Enable AM
Modulation

Configure Carrier

Select Shape

Set Modulating
Frequency

Set Modulation
Depth

- 3. Turn on AM modulation using the SOURce[1 | 2]: AM:STAT ON command
- Configure Carrier 4. Use the APPLy command to select a carrier waveform. Alternatively the equivalent FUNC, FREQ, AMPl, and DCOffs commands can be used to create a carrier waveform with a designated frequency, amplitude and offset.
  - Use the SOURce[1|2]:AM:INT:FUNC command to select a sine, square, upramp, dnramp or triangle modulating waveshape. For internal sources only.
  - 6. Set the modulating frequency using the SOURce[1|2]: AM:INT:FREQ command. For internal sources only.
  - 7. Set the modulation depth using the SOURce[1 | 2]: AM:DEPT command.

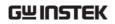

| SOURce[1 2]:A    | M:STATe                                                                                                    | Source Specific<br>Command |  |
|------------------|----------------------------------------------------------------------------------------------------|----------------------------|--|
| Description      | Sets or disables AM modulation. By default AM modulation is disabled. AM modulation must be enabled before setting other parameters.                                                        |                            |  |
| Note             | Burst or sweep mode will be disabled if AM modulation is enabled. As only one modulation is allowed at any one time, other modulation modes will be disabled when AM modulation is enabled. |                            |  |
| Syntax           | SOURce[1 2]:AM:STATe {O                                                                                                    | FF ON}                     |  |
| Example          | SOUR1:AM:STAT ON                                                                                                    |                            |  |
|                  | Enables AM modulation.                                                                                                    |                            |  |
| Query Syntax     | SOURce[1 2]:AM:STATe?                                                                                                    |                            |  |
| Return Parameter | 0                                                                                                    | Disabled (OFF)             |  |
|                  | 1                                                                                                    | Enabled (ON)               |  |
| Example          | SOUR1:AM:STAT?  1  AM modulation mode is currently enabled.                                                                                                    |                            |  |
| SOURce[1 2]:A    | M:INTernal:FUNCtion                                                                                                    | Source Specific<br>Command |  |
| Description      | Sets the shape of the modulating waveform from sine, square, triangle, upramp and dnramp. The default shape is sine.                                                                        |                            |  |
| Note             | Square and triangle waveforms have a 50% duty cycle. Upramp and dnramp have a symmetry of 100% and 0%, respectively.                                                                        |                            |  |
| Syntax           | SOURce[1 2]:AM:INTernal:FUNCtion<br>{SINusoid SQUare TRlangle UPRamp DNRamp}                                                                                                    |                            |  |
| Example          | SOUR1:AM:INT:FUNC SIN  Sets the AM modulating wave shape to sine.                                                                                                    |                            |  |
|                  |                                                                                                    |                            |  |

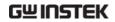

| Query Syntax     | SOURce[1 2]:AM:INTernal:FUNCtion?                                                    |                                  |                |                    |
|------------------|--------------------------------------------------------------------------------------|----------------------------------|----------------|--------------------|
| Return Parameter | SIN                                                                                  | Sine                             | UPRAMP         | Upramp             |
|                  | SQU                                                                                  | Square                           | DNRAMP         | Dnramp             |
|                  | TRI                                                                                  | Triangle                         |                |                    |
| Example          | SOUR1:AM:II                                                                          | NT:FUNC?                         |                |                    |
|                  | SIN                                                                                  |                                  |                |                    |
|                  | The shape fo                                                                         | r the modula                     | ting wavefor   | m is Sine.         |
| SOURce[1 2]:A    | M:INTernal:                                                                          | FREQuency                        | Source<br>Comm | e Specific<br>nand |
| Description      |                                                                                      | uency of the i<br>nly. The defar |                |                    |
| Syntax           | SOURce[1 2]:AM:INTernal:FREQuency<br>{ <frequency> MINimum MAXimum}</frequency>      |                                  |                |                    |
| Parameter        | <frequency> 2 mHz~ 20 kHz</frequency>                                                |                                  |                | Hz                 |
| Example          | SOUR1:AM:INT:FREQ +1.0000E+02                                                        |                                  |                |                    |
|                  | Sets the modulating frequency to 100Hz.                                              |                                  |                |                    |
| Query Syntax     | SOURce[1 2]:AM:INTernal:FREQuency? [MINimum MAXimum]                                 |                                  |                |                    |
| Return Parameter | r <nr3> Returns the frequency</nr3>                                                  |                                  | requency in    |                    |
| Example          | SOUR1:AM:INT:FREQ? MIN                                                               |                                  |                |                    |
|                  | +1.0000E+02                                                                          |                                  |                |                    |
|                  | Returns the minimum frequency allowed.                                               |                                  |                | red.               |
| SOURce[1 2]:Al   | SOURce[1 2]:AM:DEPTh Source Specific Command                                         |                                  |                |                    |
| Description      | Sets or queries the modulation depth for internal sources only. The default is 100%. |                                  |                |                    |

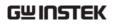

| Note             | The function generator will not output more than ±5V, regardless of the modulation depth.                                                                |                                              |  |
|------------------|----------------------------------------------------------------------------------------------------|----------------------------------------------|--|
|                  | The modulation depth of an external source is controlled using the ±5V MOD INPUT terminal on the rear panel, and not the SOURce[1   2]:AM:DEPTh command. |                                              |  |
| Syntax           | SOURce[1 2]:AM:DEPTh { <depth in="" percent="">  MINimum MAXimum}</depth>                                                                                |                                              |  |
| Parameter        | <depth in="" percent=""></depth>                                                                                                    | 0~120%                                       |  |
| Example          | SOUR1:AM:DEPT 50                                                                                                    |                                              |  |
|                  | Sets the modulation depth to 50%.                                                                                                    |                                              |  |
| Query Syntax     | SOURce[1 2]:AM:DEPTh? [MINimum MAXimum]                                                                                                    |                                              |  |
| Return Parameter | <nr3></nr3>                                                                                                    | Return the modulation depth as a percentage. |  |
| Example          | SOUR1:AM:DEPT?                                                                                                    |                                              |  |
|                  | +1.0000E+02                                                                                                    |                                              |  |
|                  | The modulation depth is 100%.                                                                                                    |                                              |  |

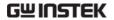

## Frequency Modulation (FM) Commands

### **FM** Overview

The following is an overview of the steps required to generate an FM waveform.

Enable FM
Modulation

Configure Carrier

Select shape

Set Modulating
Frequency

Set Peak
Frequency
Deviation

- 8. Turn on FM modulation using the SOURce[1 | 2]: FM:STAT ON command.
- Configure Carrier 9. Use the APPLy command to select a carrier waveform. Alternatively, the FUNC, FREQ, AMPl, and DCOffs commands can be used to create a carrier waveform with a designated frequency, amplitude and offset.
  - 10. Use the SOURce[1 | 2]:FM:INT:FUNC command to select a sine, square, upramp, dnramp or triangle modulating waveshape. For internal sources only.
  - 11. Set the modulating frequency using the SOURce[1 | 2]: FM:INT:FREQ command. For internal sources only.
  - 12. Use the SOURce[1 | 2]:FM:DEV command to set the frequency deviation.

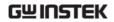

| SOURce[1 2]:FM:STATe |                                                                                                    | Source Specific<br>Command |  |
|----------------------|----------------------------------------------------------------------------------------------------|----------------------------|--|
| Description          | Sets or disables FM modulation. By default FM modulation is disabled. FM modulation must be enabled before setting other parameters.                                                        |                            |  |
| Note                 | Burst or sweep mode will be disabled if FM modulation is enabled. As only one modulation is allowed at any one time, other modulation modes will be disabled when FM modulation is enabled. |                            |  |
| Syntax               | SOUR[1 2]:FM:STATe {OFF                                                                                                    | (ON)                       |  |
| Example              | SOUR1:FM:STAT ON                                                                                                    |                            |  |
|                      | Enables FM modulation.                                                                                                    |                            |  |
| Query Syntax         | SOURce[1 2]:FM:STATe?                                                                                                    |                            |  |
| Return Parameter     | 0                                                                                                    | Disabled (OFF)             |  |
|                      | 1                                                                                                    | Enabled (ON)               |  |
| Example              | SOUR1:FM:STAT?  1  FM modulation mode is currently enabled.                                                                                                    |                            |  |
| SOURce[1 2]:FI       | M:INTernal:FUNCtion                                                                                                    | Source Specific<br>Command |  |
| Description          | Sets the shape of the modulating waveform from sine, square, triangle, upramp and dnramp. The default shape is sine.                                                                        |                            |  |
| Note                 | Square and triangle waveforms have a 50% duty cycle. Upramp and dnramp have a symmetry of 100% and 0%, respectively.                                                                        |                            |  |
| Syntax               | SOURce[1 2]:FM:INTernal:FUNCtion<br>{SINusoid SQUare TRIangle UPRamp DNRamp}                                                                                                    |                            |  |
| Example              | SOUR1:FM:INT:FUNC SIN Sets the FM modulating wave shape to sine.                                                                                                    |                            |  |
|                      |                                                                                                    |                            |  |

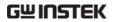

| Query Syntax                                     | SOURce[1 2]:FM:INTernal:FUNCtion?                                                           |               |               |            |
|--------------------------------------------------|---------------------------------------------------------------------------------------------|---------------|---------------|------------|
| Return Parameter                                 | SIN                                                                                         | Sine          | UPRAMP        | Upramp     |
|                                                  | SQU                                                                                         | Square        | DNRAMP        | Dnramp     |
|                                                  | TRI                                                                                         | Triangle      |               |            |
| Example                                          | SOUR1:FM:INT:FUNC?                                                                          |               |               |            |
|                                                  | SIN                                                                                         |               |               |            |
|                                                  | The shape for                                                                               | or the modula | iting wavefor | m is Sine. |
| SOURce[1 2]:FI                                   | SOURce[1 2]:FM:INTernal:FREQuency Source Specific Command                                   |               |               |            |
| Description                                      | Sets the frequency of the internal modulating waveform only. The default frequency is 10Hz. |               |               |            |
| Syntax                                           | SOURce[1 2]:FM:INTernal:FREQuency<br>{ <frequency> MINimum MAXimum}</frequency>             |               |               |            |
| Parameter                                        | <frequency> 2 mHz~ 20 kHz</frequency>                                                       |               |               | Hz         |
| Example                                          | SOUR1:FM:INT:FREQ 100                                                                       |               |               |            |
|                                                  | Sets the modulating frequency to 100Hz.                                                     |               |               | Iz.        |
| Query Syntax                                     | SOURce[1 2]:FM:INTernal:FREQuency? [MINimum MAXimum]                                        |               |               |            |
| Return Parameter                                 | r <nr3> Returns the frequency Hz.</nr3>                                                     |               | requency in   |            |
| Example                                          | SOUR1:FM:INT:FREQ? MAX                                                                      |               |               |            |
|                                                  | +2.0000E+04                                                                                 |               |               |            |
|                                                  | Returns the maximum frequency allowed.                                                      |               |               |            |
| SOURce[1 2]:FM:DEViation Source Specific Command |                                                                                             |               | •             |            |

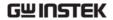

| Description | Sets or queries the peak frequency deviation of the modulating waveform from the carrier waveform. The default peak deviation is 100Hz.                                                                                                    |                                                                 |  |
|-------------|----------------------------------------------------------------------------------------------------|-----------------------------------------------------------------|--|
|             | The frequency deviation controlled using the ±5V the rear panel. A positive increase the deviation (up deviation), whilst a negatithe deviation.                                                                                                    | MOD INPUT terminal on signal (>0~+5V) will to the set frequency |  |
| Note        | The relationship of peak deviation to modula frequency and carrier frequency is shown bel                                                                                                    |                                                                 |  |
|             | Peak deviation = modula frequency.                                                                                                    | ting frequency – carrier                                        |  |
|             | The carrier frequency must be greater than or equal to the peak deviation frequency. The sum of the deviation and carrier frequency must not exceed the maximum frequency for a specific carrier shape. If an out of range deviation is set for any of the above conditions, the deviation will be automatically adjusted to the maximum value allowed and an "out of range" error will be generated.  For square wave carrier waveforms, the deviation may cause the duty cycle frequency boundary to be exceeded. In these conditions the duty cycle will be adjusted to the maximum allowed and a "settings conflict" error will be generated. |                                                                 |  |
|             |                                                                                                    |                                                                 |  |
| Syntax      | SOURce[1 2]:FM:DEViation { <peak deviation="" hz="" in=""> MINimum MAXimum}</peak>                                                                                                    |                                                                 |  |
| Parameter   | <pre><peak deviation="" hz="" in=""></peak></pre>                                                                                                    | DC~25MHz                                                        |  |
|             |                                                                                                    | DC~15MHz(square)                                                |  |
|             |                                                                                                    | DC~1MHz (Ramp)                                                  |  |
| Example     | SOUR1:FM:DEV MAX                                                                                                    |                                                                 |  |
|             |                                                                                                    |                                                                 |  |

Sets the frequency deviation to the maximum value allowed.

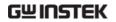

| Query Syntax     | SOURce[1 2]:FM:DEViation? [MINimum MAXimum]  or <nr3>  Returns the frequency deviation in Hz.</nr3> |                     |
|------------------|----------------------------------------------------------------------------------------------------|---------------------|
| Return Parameter |                                                                                                    |                     |
| Example          | ple SOURce[1 2]:FM:DEViation? MAX<br>+1.0000E+01                                                    |                     |
|                  | Returns the maximum allowed.                                                                        | frequency deviation |

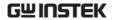

## Frequency-Shift Keying (FSK) Commands

### **FSK Overview**

Enable FSK

Modulation

The following is an overview of the steps required to generate an FSK modulated waveform.

Configure Carrier

Select FSK HOP
Frequency
Set FSK Rate

- 13. Turn on FSK modulation using the SOURce[1 | 2]: FSK:STAT ON command.
- Configure Carrier 14. Use the APPLy command to select a carrier waveform. Alternatively, the FUNC, FREQ, AMPl, and DCOffs commands can be used to create a carrier waveform with a designated frequency, amplitude and offset.
  - 15. Set the hop frequency using the SOURce[1 | 2]:FSK:FREQ command.
  - 16. Use the SOURce[1 | 2]: FSK:INT:RATE command to set the FSK rate. The FSK rate can only be set for internal sources.

| SOURce[1 2]:FSKey:STATe |                                                                                                    | Source Specific<br>Command |
|-------------------------|----------------------------------------------------------------------------------------------------|----------------------------|
| Description             | Turns FSK Modulation on or off. By default FSK modulation is off.                                                                                                    |                            |
| Note                    | Burst or sweep mode will be disabled if FSK modulation is enabled. As only one modulation is allowed at any one time, other modulation modes will be disabled when FSK modulation is enabled. |                            |
| Syntax                  | SOURce[1 2]:FSKey:STATe {OFF ON}                                                                                                    |                            |

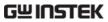

|                  | 711 0 2                                                                     | SERVICES OSEIC WARRENT        |
|------------------|-----------------------------------------------------------------------------|-------------------------------|
| <br>Example      | SOUR1:FSK:STAT ON                                                           |                               |
|                  | Enables FSK modulation                                                      |                               |
| Query Syntax     | SOURce[1 2]:FSKey:STATe                                                     | ?                             |
| Return Parameter | 0                                                                           | Disabled (OFF)                |
|                  | 1                                                                           | Enabled (ON)                  |
| Example          | SOUR1:FSK:STAT?                                                             |                               |
|                  | 1                                                                           |                               |
|                  | FSK modulation is curren                                                    | ntly enabled.                 |
| SOURce[1 2]:FS   | SKey:FREQuency                                                              | Source Specific<br>Command    |
| Description      | Sets the FSK hop frequency. The default hop frequency is set to 100Hz.      |                               |
| Note             | For FSK, the modulating waveform is a square wave with a duty cycle of 50%. |                               |
| Syntax           | SOURce[1 2]:FSKey:FREQuency<br>{ <frequency> MINimum MAXimum}</frequency>   |                               |
| Parameter        | <frequency></frequency>                                                     | 1 μHz~25MHz(sine)             |
|                  |                                                                             | 1 μHz~15MHz(Square、<br>Pulse) |
|                  |                                                                             | 1 μHz~1MHz(Ramp)              |
| Example          | SOUR1:FSK:FREQ +1.0000                                                      | E+02                          |
|                  | Sets the FSK hop frequency to to 100Hz.                                     |                               |
| Query Syntax     | SOURce[1 2]:FSKey:FREQuency? [MINimum MAXimum]                              |                               |
| Return Parameter | <nr3></nr3>                                                                 | Returns the frequency in Hz.  |
| Example          | SOUR1:FSK:FREQ? MAX                                                         |                               |
|                  | +2.5000E+06                                                                 |                               |

Returns the maximum hop frequency allowed.

60

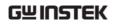

| SOURce[1 2]:F:   | Source Specific<br>Command                                                    |                                |  |
|------------------|-------------------------------------------------------------------------------|--------------------------------|--|
| Description      | Sets or queries the FSK rate for internal sources only.                       |                                |  |
| Note             | External sources will ignore this command.                                    |                                |  |
| Syntax           | SOURce[1 2]:FSKey:INTernal:RATE { <rate hz="" in="">  MINimum MAXimum}</rate> |                                |  |
| Parameter        | <rate hz="" in=""></rate>                                                     | 2 mHz~100 kHz                  |  |
| Example          | SOUR1:FSK:INT:RATE MAX                                                        |                                |  |
|                  | Sets the rate to the maximum (100kHz).                                        |                                |  |
| Query Syntax     | SOURce[1 2]:FSKey:INTernal:RATE? [MINimum MAXimum]                            |                                |  |
| Return Parameter | <nr3></nr3>                                                                   | Returns the FSK rate in<br>Hz. |  |
| Example          | SOUR1:FSK:INT:RATE? MAX                                                       |                                |  |
|                  | +1.0000E+05                                                                   |                                |  |
|                  | Returns the maximum FSK rate allowed.                                         |                                |  |

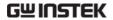

## Phase Modulation (PM)Commands

### PM Overview

The following is an overview of the steps required to generate a PM modulated waveform.

Enable PM Modulation Configure Carrier 18. Use the APPLy command to select a carrier

17. Turn on PM modulation using the SOURce[1 | 2]: PM:STATe ON command.

waveform. Alternatively, the FUNC, FREQ, AMPl, and DCOffs commands can be used to create a carrier waveform with a designated frequency, amplitude and offset.

Select Shape Select Modulating Frequency Set DEViation

- 19. Use the SOURce[1 | 2]: PM:INT:FUNC command to select a sine, square, upramp, dnramp or triangle modulating waveshape. For internal sources only.
- 20. Set the modulating frequency using the SOURce[1 | 2]:PM:INT:FREQ command. For internal sources only.
- 21. Use the SOURce[1 | 2]:PM:DEV command to set the phase DEViation.

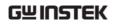

| SOURce[1 2]:P    | M:STATe                                                                                                    | Source Specific<br>Command |  |
|------------------|----------------------------------------------------------------------------------------------------|----------------------------|--|
| Description      | Turns PM Modulation on or off. By default PM modulation is off.                                                                                                    |                            |  |
| Note             | Burst or sweep mode will be disabled if PM modulation is enabled. As only one modulation is allowed at any one time, other modulation modes will be disabled when PM modulation is enabled. |                            |  |
| Syntax           | SOURce[1 2]:PM:STATe {OFF ON}                                                                                                    |                            |  |
| Example          | SOUR1:PM:STAT ON                                                                                                    |                            |  |
|                  | Enables PM modulation                                                                                                    |                            |  |
| Query Syntax     | SOURce[1 2]:PM:STATe?                                                                                                    |                            |  |
| Return Parameter | 0                                                                                                    | Disabled (OFF)             |  |
|                  | 1                                                                                                    | Enabled (ON)               |  |
| Example          | SOUR1:PM:STAT?  1  PM modulation is currently enabled.                                                                                                    |                            |  |
|                  |                                                                                                    |                            |  |
|                  |                                                                                                    |                            |  |
| SOURce[1 2]:P    | M:INTernal:FUNction                                                                                                    | Source Specific<br>Command |  |
| Description      | Sets the shape of the modulating waveform from sine, square, triangle, upramp and dnramp. The default shape is sine.                                                                        |                            |  |
| Note             | Square and triangle waveforms have a 50% duty cycle. Upramp and dnramp have a symmetry to 100% and 0%, respectively                                                                         |                            |  |
| Syntax           | SOURce[1 2]:PM:INTernal:FUNction {SINusoid SQUare TRIangle UPRamp DNRamp}                                                                                                    |                            |  |
| Example          | SOUR1:PM:INT:FUN SIN                                                                                                    |                            |  |
|                  | Sets the PM modulating wave shape to sine                                                                                                    |                            |  |
| Query Syntax     | SOURce[1 2]:PM:INTernal:FUNction?                                                                                                    |                            |  |

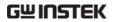

| Return Parameter                                 | SIN                                                                                                    | Sine          | UPRAMP               | Upramp      |
|--------------------------------------------------|----------------------------------------------------------------------------------------------------|---------------|----------------------|-------------|
|                                                  | squ                                                                                                    | Square        | DNRAMP               | Dnramp      |
|                                                  | TRI                                                                                                    | Triangle      |                      |             |
| Example                                          | SOUR1:PM:INT:FUNC?                                                                                                    |               |                      |             |
|                                                  | SIN                                                                                                    |               |                      |             |
|                                                  | The shape for                                                                                                    | or the modula | nting wavefor        | m is Sine.  |
| SOURce[1 2]:PM:INTernal:FREQuency Command        |                                                                                                    |               |                      |             |
| Description                                      | Sets the modulating waveform frequency for internal sources. The default frequency is set to 100Hz.                            |               |                      |             |
| Syntax                                           | SOURce[1 2]:PM:INTernal:FREQuency<br>{ <frequency> MINimum MAXimum}</frequency>                                                |               |                      |             |
| Parameter                                        | <frequency> 2 mHz~ 20 kHz</frequency>                                                                                          |               |                      | Hz          |
| Example                                          | SOUR1:PM:INT:FREQ MAX                                                                                                    |               |                      |             |
|                                                  | Sets the frequency to the maximum value.                                                                                       |               |                      |             |
| Query Syntax                                     | SOURce[1 2]:PM:INTernal:FREQuency?                                                                                             |               |                      |             |
| Return Parameter                                 | <nr3></nr3>                                                                                                    |               | Returns the f<br>Hz. | requency in |
| Example                                          | SOUR1:PM:I                                                                                                    | NT:FREQ? MA   | ١X                   |             |
|                                                  | +2.0000E+04                                                                                                    |               |                      |             |
|                                                  | Returns the modulating frequency. (20kHz)                                                                                      |               |                      |             |
| SOURce[1 2]:PM:DEViation Source Specific Command |                                                                                                    |               | •                    |             |
| Description                                      | Sets or queries the phase deviation of the modulating waveform from the carrier waveform. The default phase deviation is 180°. |               |                      |             |

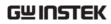

| Note             | For external sources, the phase deviation is controlled by the ±5V MOD Input terminal on the rear panel. If the phase deviation is set to 180 degrees, then +5V represents a deviation of 180 degrees. A lower input voltage will decrease the set phase deviation. |                         |
|------------------|----------------------------------------------------------------------------------------------------|-------------------------|
| Syntax           | SOURce[1 2]:PM:DEViation {< phase> minimum   maximum}                                                                                                    |                         |
| Parameter        | <percent></percent>                                                                                                    | 0°~360°                 |
| Example          | SOUR1:PM:DEViation +3.0000E+01                                                                                                    |                         |
|                  | Sets the deviation to 30°.                                                                                                    |                         |
| Query Syntax     | SOURce[1 2]:PM:DEViation?                                                                                                    |                         |
| Return Parameter | <nr3></nr3>                                                                                                    | Returns the deviation . |
| Example          | SOUR1:PM:DEViation?                                                                                                    |                         |
|                  | +3.0000E+01                                                                                                    |                         |
|                  | The current deviation is 30°.                                                                                                    |                         |

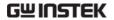

#### Modulation (SUM) Commands SUM

### **SUM Overview**

The following is an overview of the steps required to generate a SUM modulated waveform.

Enable SUM Modulation

22. Turn on SUM modulation using the SOURce[1 | 2]: SUM:STATe ON command.

Configure Carrier 23. Use the APPLy command to select a carrier waveform. Alternatively, the FUNC, FREQ, AMPl, and DCOffs commands can be used to create a carrier waveform with a designated frequency, amplitude and offset.

Select Shape

24. Use the SOURce[1 | 2]: SUM:INT:FUNC command to select a sine, square, upramp, dnramp or triangle modulating waveshape. For internal sources only.

Select Modulating Frequency

25. Set the modulating frequency using the SOURce[1 | 2]:SUM:INT:FREQ command. For internal sources only.

Set AMPL

26. Use the SOURce[1 | 2]:SUM:AMPL command to set the modulating amplitude.

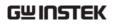

| SOURce[1 2]:S    | UM:STATe                                                                                                    | Source Specific<br>Command     |  |  |
|------------------|----------------------------------------------------------------------------------------------------|--------------------------------|--|--|
| Description      | Turns SUM Modulation on or off. By default SUM modulation is off.                                                                                                    |                                |  |  |
| Note             | Burst or sweep mode will be disabled if SUM modulation is enabled. As only one modulation is allowed at any one time, other modulation modes will be disabled when SUM modulation is enabled. |                                |  |  |
| Syntax           | SOURce[1 2]:SUM:STATe {                                                                                                    | SOURce[1 2]:SUM:STATe {OFF ON} |  |  |
| Example          | SOUR1:SUM:STAT ON                                                                                                    |                                |  |  |
|                  | Enables SUM modulation                                                                                                    |                                |  |  |
| Query Syntax     | SOURce[1 2]:SUM:STATe?                                                                                                    |                                |  |  |
| Return Parameter | 0                                                                                                    | Disabled (OFF)                 |  |  |
|                  | 1                                                                                                    | Enabled (ON)                   |  |  |
| Example          | SOUR1:SUM:STAT? ON SUM modulation is currently enabled.                                                                                                    |                                |  |  |
| SOURce[1 2]:S    | UM:INTernal:FUNction                                                                                                    | Source Specific<br>Command     |  |  |
| Description      | Sets the shape of the modulating waveform from sine, square, triangle, upramp and dnramp. The default shape is sine.                                                                          |                                |  |  |
| Note             | Square and triangle waveforms have a 50% duty cycle. Upramp and dnramp have a symmetry to 100% and 0%, respectively.                                                                          |                                |  |  |
| Syntax           | SOURce[1 2]:SUM:INTernal:FUNction {SINusoid SQUare TRIangle UPRamp DNRamp}                                                                                                    |                                |  |  |
| Example          | SOUR1:SUM:INT:FUN SIN                                                                                                    |                                |  |  |
|                  | Sets the SUM modulating wave shape to sine.                                                                                                    |                                |  |  |

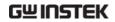

| Query Syntax                                               | SOURce[1 2]:SUM:INTernal:FUNction?                                                                                      |          |                       |            |
|------------------------------------------------------------|----------------------------------------------------------------------------------------------------|----------|-----------------------|------------|
| Return Parameter                                           | SIN                                                                                                    | Sine     | UPRAMP                | Upramp     |
|                                                            | SQU                                                                                                    | Square   | DNRAMP                | Dnramp     |
|                                                            | TRI                                                                                                    | Triangle |                       |            |
| Example                                                    | SOUR1:SUM:INT:FUNC?                                                                                                    |          |                       |            |
|                                                            | SIN                                                                                                    |          |                       |            |
|                                                            | The shape for the modulating waveform is Sine.                                                                          |          |                       | m is Sine. |
| SOURce[1 2]:SUM:INTernal:FREQuency Source Specific Command |                                                                                                    |          |                       |            |
| Description                                                | Sets the modulating waveform frequency for internal sources. The default frequency is set to 100Hz.                     |          |                       |            |
| Syntax                                                     | SOURce[1 2]:SUM:INTernal:FREQuency<br>{ <frequency> MINimum MAXimum}</frequency>                                        |          |                       |            |
| Parameter                                                  | <frequency> 2 mHz~ 20 kHz</frequency>                                                                                   |          |                       |            |
| Example                                                    | SOUR1:SUM:INT:FREQ MAX                                                                                                  |          |                       |            |
|                                                            | Sets the frequency to the maximum value.                                                                                |          |                       |            |
| Query Syntax                                               | SOURce[1 2]:SUM:INTernal:FREQuency?                                                                                     |          |                       |            |
| Return Parameter                                           | <nr3></nr3>                                                                                                    |          | Returns the fr<br>Hz. | equency in |
| Example                                                    | SOUR1:SUM:INT:FREQ? MAX                                                                                                 |          |                       |            |
|                                                            | +2.0000E+04                                                                                                    |          |                       |            |
|                                                            | Returns the modulating frequency (20kHz).                                                                               |          |                       |            |
| SOURce[1 2]:SUM:AMPL Source S<br>Comman                    |                                                                                                    | •        |                       |            |
| Description                                                | Sets or queries the amplitude of the modulating waveform from the carrier waveform. The default phase amplitude is 50%. |          |                       |            |

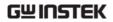

| Note             | If an external SUM source is selected, the amplitude of the modulated waveform is controlled using the ±5V MOD INPUT terminal on the rear panel. A positive signal (>0~+5V) will increase the AMPLitude (up to the set amplitude), whilst a negative voltage will reduce the amplitude. |                         |
|------------------|----------------------------------------------------------------------------------------------------|-------------------------|
| Syntax           | SOURce[1 2]:SUM:AMPL{< percent> minimum   maximum}                                                                                                    |                         |
| Parameter        | <percent></percent>                                                                                                    | 0%~100%                 |
| Example          | SOUR1:SUM:AMPLitude +3.0000E+01                                                                                                    |                         |
|                  | Sets the amplitude to 30%.                                                                                                    |                         |
| Query Syntax     | SOURce[1 2]:SUM:AMPLitude?                                                                                                    |                         |
| Return Parameter | <nr3></nr3>                                                                                                    | Returns the amplitude . |
| Example          | SOUR1:SUM:AMPLitude?                                                                                                    |                         |
|                  | +3.0000E+01                                                                                                    |                         |
|                  | The current amplitude is 30%.                                                                                                    |                         |

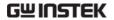

## Frequency Sweep Commands

### Sweep Overview

Below shows the order in which commands must be executed to perform a sweep.

Enable Sweep Mode Select waveform shape, amplitude and offset Select Sweep **Boundaries** 

Select Sweep

Mode

- 1. Turn on Sweep mode modulation using the SOURce[1 | 2]: SWE:STAT ON command.
- 2. Use the APPLy command to select the waveform shape. Alternatively, the FUNC, FREQ, AMPl, and DCOffs commands can be used to create a waveform with a designated frequency, amplitude and offset.
- 3. Set the frequency boundaries by setting start and stop frequencies or by setting a center frequency with a span.

Start~Stop Use the SOURce[1 | 2]:FREQ:STAR and SOURce[1 | 2]:FREQ:STOP to set the start and stop frequencies.

To sweep up or down, set the stop frequency higher or lower than the start frequency.

Span Use the SOURce[1 | 2]:FREQ:CENT and SOURce[1 | 2]:FREQ:SPAN commands to set the center frequency and the frequency span. To sweep up or down, set the span as positive or negative.

4. Choose Linear or Logarithmic spacing using the SOURce[1 | 2]:SWE:SPAC command.

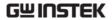

Select Sweep

Time

| ₩                 |
|-------------------|
| Select the sweep  |
| trigger source    |
| <b>\</b>          |
| Select the marker |
| frequency         |

5. Choose the sweep time using the SOURce[1 | 2]:SWE:TIME command.

- 6. Select an internal or external sweep trigger source using the SOURce[1 | 2]:SOUR command.
- To output a marker frequency from the trigger out, use The SOURce[1 | 2]:MARK:FREQ command. To enable marker frequency output, use the SOURce[1 | 2]:MARK ON command.

The marker frequency can be set to a value within the sweep span.

| SOURce[1 2]:S    | WEep:STATe                                                                                                    | Source Specific<br>Command |
|------------------|----------------------------------------------------------------------------------------------------|----------------------------|
| Description      | Sets or disables Sweep mode. By default Sweep is disabled. Sweep modulation must be enabled before setting other parameters. |                            |
| Note             | Any modulation modes or Burst mode will be disabled if sweep mode is enabled.                                                |                            |
| Syntax           | SOURce[1 2]:SWEep:STATe {OFF ON}                                                                                             |                            |
| Example          | SOUR1:SWE:STAT ON                                                                                                    |                            |
|                  | Enables sweep mode.                                                                                                    |                            |
| Query Syntax     | SOURce[1 2]:SWEep:STATe?                                                                                                    |                            |
| Return Parameter | 0                                                                                                    | Disabled (OFF)             |
|                  | 1                                                                                                    | Enabled (ON)               |
| Example          | SOUR1:SWE:STAT?  1  Sweep mode is currently enabled.                                                                         |                            |
|                  |                                                                                                    |                            |
|                  |                                                                                                    |                            |

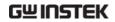

| SOURce[1 2]:FI   | REQuency:STARt                                                                        | Source Specific<br>Command         |
|------------------|---------------------------------------------------------------------------------------|------------------------------------|
| Description      | Sets the start frequency of the sweep. 100Hz is the default start frequency.          |                                    |
| Note             | To sweep up or down, set the stop frequency higher or lower than the start frequency. |                                    |
| Syntax           | SOURce[1 2]:FREQuency:STARt<br>{ <frequency> MINimum MAXimum}</frequency>             |                                    |
| Parameter        | <frequency></frequency>                                                               | 1μHz~ 25MHz                        |
|                  |                                                                                       | 1μHz~ 15MHz(Square)                |
|                  |                                                                                       | 1μHz~ 1MHz (Ramp)                  |
| Example          | SOUR1:FREQ:STAR +2.0000E+03                                                           |                                    |
|                  | Sets the start frequency to 2kHz.                                                     |                                    |
| Query Syntax     | SOURce[1 2]:FREQuency:STARt? [MINimum  MAXimum]                                       |                                    |
| Return Parameter | <nr3></nr3>                                                                           | Returns the start frequency in Hz. |
| Example          | SOUR1:FREQ:STAR? MAX                                                                  |                                    |
|                  | +8.0000E+0  Returns the maximum start frequency allowed.                              |                                    |
|                  |                                                                                       |                                    |
| SOURce[1 2]:FI   | REQuency:STOP                                                                         | Source Specific<br>Command         |
| Description      | Sets the stop frequency of the sweep. 1 kHz is the default start frequency.           |                                    |
| Note             | To sweep up or down, set the stop frequency higher or lower than the start frequency. |                                    |
| Syntax           | SOURce[1 2]:FREQuency:STOP<br>{ <frequency> MINimum MAXimum}</frequency>              |                                    |

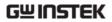

| Parameter        | <frequency></frequency>                                                                     | 1μHz~ 25MHz                       |  |
|------------------|---------------------------------------------------------------------------------------------|-----------------------------------|--|
|                  |                                                                                             | 1μHz~ 15MHz(Square)               |  |
|                  |                                                                                             | 1μHz~ 1MHz (Ramp)                 |  |
| Example          | SOUR1:FREQ:STOP +2.000                                                                      | 00E+03                            |  |
|                  | Sets the stop frequency to                                                                  | 2kHz.                             |  |
| Query Syntax     | SOURce[1 2]:FREQuency:STOP? [MINimum  MAXimum]                                              |                                   |  |
| Return Parameter | <nr3></nr3>                                                                                 | Returns the stop frequency in Hz. |  |
| Example          | SOUR1:FREQ:STOP? MAX                                                                        |                                   |  |
|                  | +8.0000E+00                                                                                 |                                   |  |
|                  | Returns the maximum sto                                                                     | op frequency allowed.             |  |
| SOURce[1 2]:FI   | REQuency:CENTer                                                                             | Source Specific<br>Command        |  |
| Description      | Sets and queries the center frequency of the sweep. 550 Hz is the default center frequency. |                                   |  |
| Note             | The maximum center frequency depends on the sweep span and maximum frequency:               |                                   |  |
|                  | max center freq = max fre                                                                   | eq – span/2                       |  |
| Syntax           | SOURce[1 2]:FREQuency:C<br>{ <frequency> MINimum M</frequency>                              |                                   |  |
| Parameter        | <frequency></frequency>                                                                     | 450Hz~ 25MHz                      |  |
|                  |                                                                                             | 450Hz~ 15MHz(Square)              |  |
|                  |                                                                                             | 450Hz~1MHz (Ramp)                 |  |
| Example          | SOUR1:FREQ:CENT +2.0000E+03                                                                 |                                   |  |
|                  | Sets the center frequency to 2kHz.                                                          |                                   |  |
| Query Syntax     | SOURce[1 2]:FREQuency:CENTer? [MINimum  MAXimum]                                            |                                   |  |
| Return Parameter | <nr3></nr3>                                                                                 | Returns the stop frequency in Hz. |  |

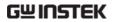

| Example          | SOUR1:FREQ:CENT? MAX<br>+8.0000E+00                                                                                                    |                            |  |
|------------------|----------------------------------------------------------------------------------------------------|----------------------------|--|
|                  | Returns the maximum center frequency allowed, depending on the span.                                                                                     |                            |  |
| SOURce[1 2]:F    | REQuency:SPAN                                                                                                    | Source Specific<br>Command |  |
| Description      | Sets and queries the frequency span of the sweep.<br>900 Hz is the default frequency span. The span<br>frequency is equal to the stop-start frequencies. |                            |  |
| Note             | To sweep up or down, set the span as positive or negative.                                                                                               |                            |  |
|                  | The maximum span frequency has a relationship to the center frequency and maximum frequency:                                                             |                            |  |
|                  | max freq span= 2(max fre                                                                                                    | eq – center freq)          |  |
| Syntax           | SOURce[1 2]:FREQuency:SPAN<br>{ <frequency> MINimum MAXimum}</frequency>                                                                                 |                            |  |
| Parameter        | <frequency></frequency>                                                                                                    | +/-1μHz~+/- 25MHz          |  |
|                  |                                                                                                    | +/-1μHz~+/-15MHz(Squa)     |  |
|                  |                                                                                                    | +/-1μHz~ +/-1MHz<br>(Ramp) |  |
| Example          | SOUR1:FREQ:SPAN +2.00                                                                                                    | 00E+03                     |  |
|                  | Sets the frequency span to                                                                                                    | o 2kHz.                    |  |
| Query Syntax     | SOURce[1 2]:FREQuency:SPAN? [MINimum  MAXimum]                                                                                                    |                            |  |
| Return Parameter |                                                                                                    |                            |  |
| Example          | SOUR1:FREQ:SPAN?                                                                                                    |                            |  |
|                  | +2.0000E+03                                                                                                    |                            |  |
|                  | Returns the frequency span for the current swe                                                                                                    |                            |  |

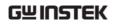

| SOURce[1 2]:S\                                 | WEep:SPACing                                                                                                    | Source Specific<br>Command                     |  |  |
|------------------------------------------------|----------------------------------------------------------------------------------------------------|------------------------------------------------|--|--|
| Description                                    | Sets linear or logarithmic sweep spacing. The default spacing is linear.                                                            |                                                |  |  |
| Syntax                                         | SOURce[1 2]:SWEep:SPACi                                                                                                    | SOURce[1 2]:SWEep:SPACing {LINear LOGarithmic} |  |  |
| Example                                        | SOUR1:SWE:SPAC LIN                                                                                                    |                                                |  |  |
|                                                | Sets the spacing to linear.                                                                                                    |                                                |  |  |
| Query Syntax                                   | SOURce[1 2]:SWEep:SPACi                                                                                                    | ng?                                            |  |  |
| Return Parameter                               | LIN                                                                                                    | Linear spacing                                 |  |  |
|                                                | LOG                                                                                                    | Logarithmic spacing                            |  |  |
| Example                                        | SOUR1:SWE:SPAC?                                                                                                    |                                                |  |  |
|                                                | LIN                                                                                                    |                                                |  |  |
|                                                | The spacing is currently s                                                                                                    | et as linear.                                  |  |  |
| SOURce[1 2]:SWEep:TIME Source Specific Command |                                                                                                    |                                                |  |  |
| Description                                    | Sets or queries the sweep time. The default sweep time is 1 second.                                                                 |                                                |  |  |
| Note                                           | The function generator automatically determines the number of frequency points that are used for the sweep based on the sweep time. |                                                |  |  |
| Syntax                                         | SOURce[1 2]:SWEep:TIME<br>{ <seconds> MINimum MAXimum}</seconds>                                                                    |                                                |  |  |
| Parameter                                      | <seconds></seconds>                                                                                                    | 1 ms ~ 500 s                                   |  |  |
| Example                                        | SOUR1:SWE:TIME +1.0000                                                                                                    | E+00                                           |  |  |
|                                                | Sets the sweep time to 1 second.                                                                                                    |                                                |  |  |
| Query Syntax                                   | SOURce[1 2]:SWEep:TIME? { <seconds>  MINimum MAXimum}</seconds>                                                                     |                                                |  |  |
| Return Parameter                               | r <nr3> Returns sweep time in seconds.</nr3>                                                                                        |                                                |  |  |

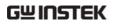

| Example          | SOUR1:SWE:TIME?                                                                                                    |                            |  |
|------------------|----------------------------------------------------------------------------------------------------|----------------------------|--|
|                  | +2.0000E+01                                                                                                    |                            |  |
|                  | Returns the sweep time (20 seconds).                                                                                                    |                            |  |
| SOURce[1 2]:S    | WEep:SOURce                                                                                                    | Source Specific<br>Command |  |
| Description      | Sets or queries the trigger source as immediate (internal)or manual. Immediate (internal) is the default trigger source. IMMediate will constantly output a swept waveform. Manual will ouput a swept waveform after the trigger softkey is pressed. |                            |  |
| Note             | If the APPLy command was used to create the waveform shape, the source is automatically set to IMMediate.                                                                                                    |                            |  |
|                  | The *OPC/*OPC? command/query can be used to signal the end of the sweep.                                                                                                    |                            |  |
| Syntax           | SOURce[1 2]: SWEep:SOURce {IMMediate MANual}                                                                                                    |                            |  |
| Example          | SOUR1: SWE:SOUR IMM                                                                                                    |                            |  |
|                  | Sets the sweep source to immediate.                                                                                                    |                            |  |
| Query Syntax     | SOURce[1 2]: SWEep:SOURce?                                                                                                    |                            |  |
| Return Parameter | IMM                                                                                                    | Immediate                  |  |
|                  | MANual                                                                                                    | Manual                     |  |
| Example          | SOUR1:SWE:SOUR?                                                                                                    |                            |  |
|                  | IMM                                                                                                    |                            |  |
|                  |                                                                                                    |                            |  |

The sweep source is set to immediate.

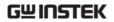

| SOURce[1 2]:M                              | IARKer:FREQuency                                                                                                    | Source Specific<br>Command            |  |
|--------------------------------------------|----------------------------------------------------------------------------------------------------|---------------------------------------|--|
| Description                                | Sets or queries the marker frequency. The default marker frequency is 550 Hz. The marker frequency is used to output a trigger out signal from the trigger terminal on the front panel.                                                              |                                       |  |
| Note                                       | The marker frequency must be between the start and stop frequencies. If the marker frequency is set to a value that is out of the range, the marker frequency will be set to the center frequency and a "settings conflict" error will be generated. |                                       |  |
| Syntax                                     | SOURce[1 2]:MARKer:FREQuency<br>{ <frequency> MINimum MAXimum}</frequency>                                                                                                    |                                       |  |
| Parameter                                  | <frequency></frequency>                                                                                                    | 1μHz ~ 25 MHz<br>1 μHz ~ 1 MHz (Ramp) |  |
| Example                                    | SOUR1:MARK:FREQ +1.00                                                                                                    | 00E+03                                |  |
|                                            | Sets the marker frequency                                                                                                    | to 1 kHz.                             |  |
| Query Syntax                               | SOURce[1 2]:MARKer:FRECMAXimum]                                                                                                    | Quency? [MINimum                      |  |
| Return Parameter                           | Returns the marker frequency in Hz.                                                                                                    |                                       |  |
| Example                                    | SOUR1:MARK:FREQ? MAX                                                                                                    |                                       |  |
|                                            | +1.0000E+03                                                                                                    |                                       |  |
|                                            | Returns the marker frequency (1 kHz).                                                                                                    |                                       |  |
| SOURce[1 2]:MARKer Source Specific Command |                                                                                                    | Source Specific<br>Command            |  |

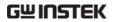

| Description      | Turns the marker frequency on or off. The default is off.                                                               |       |                   |
|------------------|----------------------------------------------------------------------------------------------------|-------|-------------------|
| Note             | MARKer ON The SYNC signal goes logically high/low at the start of each sweep and goes low/high at the marker frequency. |       |                   |
|                  | MARKer OFF The SYNC signal turn off                                                                                     |       | C signal turn off |
| Syntax           | SOURce[1 2]:MARKer {OFF ON}                                                                                             |       |                   |
| Example          | SOUR1:MARK ON                                                                                                    |       |                   |
|                  | Enables the marker frequency.                                                                                           |       |                   |
| Query Syntax     | SOURce[1 2]:MA                                                                                                    | RKer? |                   |
| Return Parameter | 0                                                                                                    |       | Disabled          |
|                  | 1 Enable                                                                                                    |       | Enabled           |
| Example          | SOUR1:MARK?                                                                                                    |       |                   |
|                  | 1                                                                                                    |       |                   |
|                  | The marker frequency is enabled.                                                                                        |       |                   |

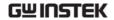

## **Burst Mode Commands**

## **Burst Mode Overview**

Burst mode can be configured to use an internal trigger (N Cycle mode). Using N Cycle mode, each time the function generator receives a trigger, the function generator will output a specified number of waveform cycles (burst). After the burst, the function generator will wait for the next trigger before outputting another burst. N Cycle is the default Burst mode.

The burst mode depends on the source of the trigger (internal, manual) and the source of the burst.

|                            | Function     |           |           |
|----------------------------|--------------|-----------|-----------|
| Burst Mode & Source        | N Cycle*     | Cycle     | Phase     |
| Triggered – IMMediate, BUS | Available    | Available | Available |
| Triggered - MANual         | Available    | Unused    | Available |
| Gated pulse - IMMediate    | Unused       | Unused    | Available |
|                            | *burst count |           |           |

<sup>\*</sup>assuming the Trigger polarity is not inverted.

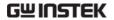

The following is an overview of the steps required to generate a burst waveform.

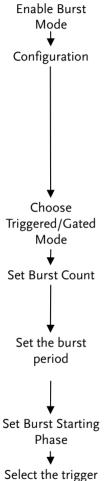

- 1. Turn on Burst mode using the SOURce[1 | 2]:BURS:STAT ON command.
- Use the APPLy command to select a sine, square, ramp, pulse burst waveform\*.
   Alternatively, the FUNC, FREQ, AMPl, and DCOffs commands can be used to create the burst waveform\* with a designated frequency, amplitude and offset.
  - \*2 mHz minimum for internally triggered bursts.
- Use the SOURce[1 | 2]: BURS:MODE command to select from triggered or gated burst modes.
- 4. Use the SOURce[1 | 2]:BURS:NCYC command to set the burst count. This command is only for triggered burst mode only.
- Use the SOURce[1 | 2]:BURS:INT:PER command to set the burst period/cycle. This command is only applicable for triggered burst mode (internal trigger).
- 6. Use the SOURce[1|2]:BURS:PHAS command to set the burst starting phase.
- 7. Use the SOURce[1|2]:BURS:TRIG:SOUR command to select the trigger source for triggered burst mode only.

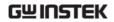

| SOURce[1 2]:B    | URSt:STATe                                                                        |                                                                            | Source Specific<br>Command |  |
|------------------|-----------------------------------------------------------------------------------|----------------------------------------------------------------------------|----------------------------|--|
| Description      | Turns burst mode on or off. By default burst mode is turned off.                  |                                                                            |                            |  |
| Note             |                                                                                   | When burst mode is turned on, sweep and any modulation modes are disabled. |                            |  |
| Syntax           | SOURce[1 2]:E                                                                     | BURSt:STATe                                                                | {OFF ON}                   |  |
| Example          | SOUR1:BURS                                                                        | STAT ON                                                                    |                            |  |
|                  | Turns burst r                                                                     | node on.                                                                   |                            |  |
| Query Syntax     | SOURce[1 2]:E                                                                     | BURSt:STATe                                                                | )                          |  |
| Return Parameter | 0 Disabled                                                                        |                                                                            |                            |  |
|                  | 1                                                                                 | Enabled                                                                    |                            |  |
| Example          | SOUR1:BURS:STAT?                                                                  |                                                                            |                            |  |
|                  | 0                                                                                 |                                                                            |                            |  |
|                  | Burst mode is                                                                     | Burst mode is off.                                                         |                            |  |
| SOURce[1 2]:B    | URSt:MODE                                                                         |                                                                            | Source Specific<br>Command |  |
| Description      | Sets or queries the burst mode is triggered. The default burst mode is triggered. |                                                                            |                            |  |
| Syntax           | SOURce[1 2]:BURSt:MODE TRIGgered                                                  |                                                                            |                            |  |
| Example          | SOUR1:BURS                                                                        | :MODE TRIG                                                                 |                            |  |
|                  | Sets the burst mode to triggered.                                                 |                                                                            |                            |  |
| Query Syntax     | SOURce[1 2]:BURSt:MODE?                                                           |                                                                            |                            |  |
| Return Parameter | TRIG Triggered mode                                                               |                                                                            |                            |  |
| Example          | SOUR1:BURS<br>TRIG                                                                | :MODE?                                                                     |                            |  |

The current burst mode is triggered.

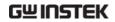

| SOURce[1 2]:BURSt:NCYCles |                                                                                                    | es                                                        | Source Specific<br>Command |
|---------------------------|----------------------------------------------------------------------------------------------------|-----------------------------------------------------------|----------------------------|
| Description               | Sets or queries the number of cycles (burst count) in triggered burst mode. The default number of cycles is 1. The burst count is ignored in gated mode. |                                                           |                            |
| Note                      | If the trigger source is set to immediate, the product of the burst period and waveform frequency must be greater than the burst count:                  |                                                           |                            |
|                           | Burst Period                                                                                                    | X Waveform frequ                                          | ency > burst count         |
|                           | automatically                                                                                                    | ount is too large, the beincreased and reall be generated | C                          |
|                           | Only sine and burst above 1                                                                                                    | d square waves are<br>5 MHz.                              | e allowed infinite         |
| Syntax                    | SOURce[1 2]:BURSt:NCYCles{< # cycles>  INFinity MINimum  MAXimum}                                                                                        |                                                           |                            |
| Parameter                 | <pre>&lt;# cycles&gt; 1~65535 cycles.</pre>                                                                                                    |                                                           |                            |
|                           | INFinity                                                                                                    | Sets the number to                                        | continuous.                |
|                           | MINimum                                                                                                    | Sets the number to                                        | minimum allowed.           |
|                           | MAXimum                                                                                                    | Sets the number to                                        | maximum allowed.           |
| Example                   | SOUR1:BURS                                                                                                    | :NCYCl INF                                                |                            |
|                           | Sets the number of burst cycles to continuous (infinite).                                                                                                |                                                           | to continuous              |
| Query Syntax              | SOURce[1 2]:BURSt:NCYCles? [MINimum MAXimum]                                                                                                    |                                                           |                            |
| Return Parameter          | <nr3></nr3>                                                                                                    | Returns the number                                        | er of cycles.              |
|                           | INF                                                                                                    | INF is returned if the is continuous.                     | ne number of cycles        |
| Example                   | SOUR1:BURS:NCYC?                                                                                                    |                                                           |                            |
|                           | +1.0000E+02                                                                                                    |                                                           |                            |
|                           | The burst cycles are set to 100.                                                                                                    |                                                           |                            |

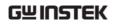

| SOURce[1 2]:B                                   | URSt:INTerr                                                                                                    | nal:PERiod                                                                                               | Source Specific<br>Command |  |
|-------------------------------------------------|----------------------------------------------------------------------------------------------------|----------------------------------------------------------------------------------------------------|----------------------------|--|
| Description                                     | Sets or queries the burst period. Burst period settings are only applicable when the trigger is set to immediate. The default burst period is 10 ms.      |                                                                                                    |                            |  |
|                                                 | _                                                                                                    | ual triggering, extended the control of the burst periode, the burst periode.                            | 00 0                       |  |
| Note                                            |                                                                                                    | The burst period must be long enough to output the designated number of cycles for a selected frequency. |                            |  |
|                                                 | Burst period<br>+ 200 ns)                                                                                                    | > burst count/(wa                                                                                        | veform frequency           |  |
|                                                 | If the period is too short, it is automatically increased so that a burst can be continuously output. A "data out of range" error will also be generated. |                                                                                                    |                            |  |
| Syntax                                          |                                                                                                    | SOURce[1 2]:BURSt:INTernal:PERiod<br>{ <seconds> MINimum MAXimum}</seconds>                              |                            |  |
| Parameter                                       | <seconds></seconds>                                                                                                    | 1 ms ~ 500 seconds                                                                                       | S                          |  |
| Example                                         | SOUR1:BURS                                                                                                    | :INT:PER +1.0000E+                                                                                       | -01                        |  |
|                                                 | Sets the period                                                                                                    | od to 10 seconds.                                                                                        |                            |  |
| Query Syntax                                    | SOURce[1 2]:BURSt:INTernal:PERiod? [MINimum MAXimum]                                                                                                    |                                                                                                    |                            |  |
| Return Parameter                                | <nr3></nr3>                                                                                                    | Returns the burst p                                                                                      | eriod in seconds.          |  |
| Example                                         | SOUR1:BURS:INT:PER?                                                                                                    |                                                                                                    |                            |  |
|                                                 | +1.0000E+01                                                                                                    |                                                                                                    |                            |  |
|                                                 | The burst period is 10 seconds.                                                                                                    |                                                                                                    |                            |  |
| Source Specific SOURce[1 2]:BURSt:PHASe Command |                                                                                                    |                                                                                                    |                            |  |

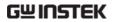

| Description      | Sets or queries the starting phase for the burst. The default phase is 0 degrees. At 0 degrees, sine square and ramp waveforms are at 0 volts.                                                                   |                               |                            |
|------------------|----------------------------------------------------------------------------------------------------|-------------------------------|----------------------------|
|                  | In gated burst mode, waveforms are continuously output (burst) when the Trig signal is true. The voltage level at the starting phase is used to determine the voltage level of the signal in-between bursts.     |                               |                            |
| Note             | The phase cowaveforms.                                                                                                    | mmand is not used             | with pulse                 |
| Syntax           | SOURce[1 2]:E<br>{ <angle> MIN</angle>                                                                                                    | BURSt:PHASe<br>limum MAXimum} |                            |
| Parameter        | <angle></angle>                                                                                                    | -360 ~ 360 degrees            |                            |
| Example          | SOUR1:BURS                                                                                                    | :PHAS MAX                     |                            |
|                  | Sets the phase                                                                                                    | e to 360 degrees.             |                            |
| Query Syntax     | SOURce[1 2]:E                                                                                                    | BURSt:PHASe? [MIN             | imum MAXimum]              |
| Return Parameter | <nr3></nr3>                                                                                                    | Returns the phase a           | ngle in degrees.           |
| Example          | SOUR1:BURS:PHAS?                                                                                                    |                               |                            |
|                  | +1.2000E+02                                                                                                    |                               |                            |
|                  | The burst pha                                                                                                    | ase is 120 degrees.           |                            |
| SOURce[1 2]:B    | URSt:TRIGge                                                                                                    | er:SOURce                     | Source Specific<br>Command |
| Description      | Sets or queries the trigger source for triggered burst mode. In trigged burst mode, a waveform burst is output each time a trigger signal is received and the number of cycles is determined by the burst count. |                               |                            |
|                  | There are three trigger sources for triggered burst mode:                                                                                                    |                               |                            |
|                  | Immediate A burst is output at a set frequency determined by the burst period.                                                                                                    |                               |                            |

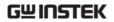

|                  | Manual Manual triggering will output a burst waveform after the trigger softkey is pressed.                                                                      |                                                        |                             |  |
|------------------|----------------------------------------------------------------------------------------------------|--------------------------------------------------------|-----------------------------|--|
| Note             | If the APPLy command was used, the source is automatically set to IMMediate.                                                                                     |                                                        |                             |  |
|                  | The *OPC/*OP signal the end of                                                                                                    |                                                        | and/query can be used to t. |  |
| Syntax           |                                                                                                    | SOURce[1 2]:BURSt:TRIGger:SOURce<br>{IMMediate MANual} |                             |  |
| Example          | SOUR1:BURS:TI                                                                                                    | RIG:SOUR                                               | IMM                         |  |
|                  | Sets the burst to                                                                                                    | igger sour                                             | ce to immediate.            |  |
| Query Syntax     | SOURce[1 2]:BU                                                                                                    | RSt:TRIGge                                             | er:SOURce?                  |  |
| Return Parameter | IMM                                                                                                    |                                                        | Immediate                   |  |
|                  | MANual                                                                                                    |                                                        | Manual                      |  |
| Example          | SOUR1:BURS:TRIG:SOUR?                                                                                                    |                                                        |                             |  |
|                  | The burst trigge                                                                                                    | er source is                                           | s set to immediate.         |  |
| SOURce[1 2]:B    | URSt:TRIGger:                                                                                                    | DELay                                                  | Source Specific<br>Command  |  |
| Description      | The DELay command is used to insert a delay (in seconds) before a burst is output. The delay starts after a trigger is received. The default delay is 0 seconds. |                                                        |                             |  |
| Syntax           | SOURce[1 2]: BURSt:TRIGger:DELay<br>{ <seconds> MINimum MAXimum}</seconds>                                                                                       |                                                        |                             |  |
| Parameter        | <seconds></seconds>                                                                                                    |                                                        | 0~655350 nS                 |  |
| Example          | SOUR1:BURS:TI                                                                                                    | RIG:DEL -                                              | +1.0000E+01                 |  |
|                  | Sets the trigger                                                                                                    | delay to 1                                             | 0 seconds.                  |  |
| Query Syntax     | SOURce[1 2]:BURSt:TRIGger:DELay?<br>[MINimum MAXimum]                                                                                                    |                                                        |                             |  |

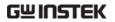

| Return Parameter                                        | <nrf></nrf>                                                                                                    | Delay in seconds           |
|---------------------------------------------------------|----------------------------------------------------------------------------------------------------|----------------------------|
| Example                                                 | SOUR1:BURS:TRIG:DEL ?                                                                                                    |                            |
|                                                         | +1.0000E+01                                                                                                    |                            |
|                                                         | The trigger delay is 10 sec                                                                                                    | conds.                     |
| SOURce[1 2]:B                                           | URSt:TRIGger:SLOPe                                                                                                    | Source Specific<br>Command |
| Description                                             | Sets or queries the trigger edge for externally triggered bursts from the Trigger INPUT terminal on the rear panel. By default the trigger is rising edge (Positive).                                                                                                    |                            |
| Syntax                                                  | SOURce[1 2]:BURSt:TRIGger:SLOPe {POSitive NEGative}                                                                                                    |                            |
| Parameter                                               | POSitive                                                                                                    | rising edge                |
|                                                         | NEGative                                                                                                    | falling edge               |
| Example                                                 | SOUR1:BURS:TRIG:SLOP NEG                                                                                                    |                            |
|                                                         | Sets the trigger slope to negative.                                                                                                    |                            |
| Query Syntax                                            | SOURce[1 2]:BURSt:TRIGger:SLOPe?                                                                                                    |                            |
| Return Parameter                                        | POS                                                                                                    | rising edge                |
|                                                         | NEG                                                                                                    | falling edge               |
| Example                                                 | SOUR1:BURS:TRIG:SLOP                                                                                                    | <b>&gt;</b>                |
|                                                         | NEG                                                                                                    |                            |
|                                                         | The trigger slope is negat                                                                                                    | ive.                       |
| SOURce[1 2]:BURSt:GATE:POLarity Source Specific Command |                                                                                                    | Source Specific<br>Command |
| Description                                             | In gated mode, the function generator will output a waveform continuously while the external trigger receives logically true signal from the Trigger INPUT terminal. Normally a signal is logically true when it is high. The logical level can be inverted so that a low signal is considered true. |                            |

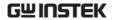

| Syntax           | SOURce[1 2]:BURSt:GATE:POLarity {NORMal INVertes} |                              |
|------------------|---------------------------------------------------|------------------------------|
| Parameter        | NORMal                                            | Logically high               |
|                  | INVertes                                          | Logically low                |
| Example          | SOUR1:BURS:GATE:POL INV                           |                              |
|                  | Sets the state to logically low (inverted).       |                              |
| Query Syntax     | SOURce[1 2]:BURSt:GATE:POLarity?                  |                              |
| Return Parameter | NORM                                              | Normal(High) logical level   |
|                  | INV                                               | Inverted (low) logical level |
| Example          | SOUR1:BURS:GATE:POL?                              |                              |
|                  | INV                                               |                              |
|                  | The true state is inverted(logically low).        |                              |

# ${\tt Source Specific SOURce[1|2]:BURSt:OUTPut:TRIGger:SLOPe\ Command}$

| Description | output signal<br>out terminal o   | Sets or queries the trigger edge of the trigger output signal. The signal is output from the trigger out terminal on the rear panel. The default trigger output slope is positive. |  |
|-------------|-----------------------------------|----------------------------------------------------------------------------------------------------|--|
|             | Immediate                         | 50% duty cycle square wave is output at the start of each burst.                                                                                                    |  |
|             | External Trigger output disabled. |                                                                                                    |  |
|             | Gated mode                        | Trigger output disabled.                                                                                                    |  |
|             | Manual                            | A >1 ms pulse is output at the start of each burst.                                                                                                    |  |
| Syntax      | SOURce[1 2]:E                     | SOURce[1 2]:BURSt:OUTPut:TRIGger:SLOPe                                                                                                    |  |
|             | {POSitive NEO                     | {POSitive NEGative}                                                                                                    |  |
| Parameter   | POSitive                          | Rising edge.                                                                                                    |  |
|             | NEGative                          | Falling edge.                                                                                                    |  |
| Example     | SOUR1:BURS:                       | SOUR1:BURS:OUTP:TRIG:SLOP POS                                                                                                    |  |

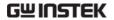

|                                                               | Sets the trigger output signal slope to positive (rising edge). |                   |             |
|---------------------------------------------------------------|-----------------------------------------------------------------|-------------------|-------------|
| Query Syntax                                                  | SOURce[1 2]:E                                                   | BURSt:OUTPut:TRIC | Gger:SLOPe? |
| Return Parameter                                              | POS Rising edge.                                                |                   |             |
|                                                               | NEG                                                             | Falling edge.     |             |
| Example                                                       | SOUR1:BURS:OUTP:TRIG:SLOP?                                      |                   |             |
|                                                               | POS                                                             |                   |             |
|                                                               | The trigger output signal slope to positive.                    |                   |             |
| Source Specific SOURce[1 2]:BURSt:OUTPut[1 2]:TRIGger Command |                                                                 |                   |             |

| D : (:       | C                                                    | 1                       |
|--------------|------------------------------------------------------|-------------------------|
| Description  | Sets or queries the trigger output signal on or off. |                         |
|              | By default the signal is di                          | sabled. When enabled, a |
|              | TTL compatible square wave is output.                |                         |
| Syntax       | SOURce[1 2]:BURSt:OUTPut[1 2]:TRIGger {OFF ON}       |                         |
| Parameter    | OFF                                                  | Turns the output off.   |
|              | ON                                                   | Turns the output on.    |
| Example      | SOURce[1 2]:BURSt:OUTP1:TRIG ON                      |                         |
|              | Turns the output on.                                 |                         |
| Query Syntax | SOURce[1 2]:BURSt:OUTPut[1 2]:TRIGger?               |                         |
| Return       | 0                                                    | Disabled                |
| Parameter    |                                                      |                         |
|              | 1                                                    | Enabled                 |

Query Example SOURce[1|2]:BURSt:OUTP1:TRIG?

1

The trigger output is enabled.

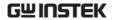

# **Arbitrary Waveform Commands**

## **Arbitrary Waveform Overview**

Use the steps below to output an arbitrary waveform over the remote interface.

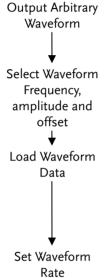

- 1. Use the SOURce[1|2]:FUNCtion USER command to output the arbitrary waveform currently selected in memory.
- 2. Use the APPLy command to select frequency, amplitude and DC offset. Alternatively, the FUNC, FREQ, AMPl, and DCOffs commands can be used.
- 3. Waveform data (1 to 4096 points per waveform) can be downloaded into volatile memory using the DATA:DAC command. Binary integer or decimal integer values in the range of ± 511 can be used.
- 4. The waveform rate is the product of the number of points in the waveform and the waveform frequency.

Rate =  $Hz \times \#$  points

| Range: | Rate:      | 120MHz |
|--------|------------|--------|
|        | Frequency: | 60MHz  |
|        | # points:  | 1~4096 |

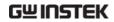

| SOURce[1 2] | :FUNCtion USER                                                                                                    | Source Specific<br>Command                                                                                                    |  |
|-------------|----------------------------------------------------------------------------------------------------|----------------------------------------------------------------------------------------------------|--|
| Description | to output the arbitr selected in memory                                                                                                    | Use the SOURce[1 2]:FUNCtion USER command to output the arbitrary waveform currently selected in memory. The waveform is output with the current frequency, amplitude and offset settings. |  |
| Syntax      | SOURce[1 2]:FUNCt                                                                                                    | ion USER                                                                                                    |  |
| Example     | SOUR1:FUNC USER                                                                                                    | <u> </u>                                                                                                    |  |
|             | Selects and outputs memory.                                                                                                    | s the current waveform in                                                                                                    |  |
| SOURce[1 2] | :DATA:DAC                                                                                                    | Source Specific<br>Command                                                                                                    |  |
| Description | to download binary<br>memory using the                                                                                                    | The SOURce[1   2]:DATA:DAC command is used to download binary or decimal integer values into memory using the IEEE-488.2 binary block format or as an ordered list of values.              |  |
| Note        | The integer values (±511) correspond to the maximum and minimum peak amplitudes of the waveform. For instance, for a waveform with an amplitude of 5Vpp (0 offset), the value 511is the equivalent of 2.5 Volts. If the integer values do not span the full output range, the peak amplitude will be limited. |                                                                                                    |  |
|             | The IEEE-488.2 bin of three parts:                                                                                                    | The IEEE-488.2 binary block format is comprised of three parts:                                                                                                    |  |
|             | # 7 2097152                                                                                                    | Initialization character     (#)                                                                                                    |  |
|             | 1 2 3                                                                                                    | 2. Digit length (in ASCII) of the number of bytes                                                                                                    |  |
|             |                                                                                                    | 3. Number of bytes                                                                                                    |  |
|             | IEEE 488.2 uses two                                                                                                    | o bytes to represent waveform                                                                                                    |  |

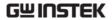

|               | 711 0 2                                                                                                    |                                         |
|---------------|----------------------------------------------------------------------------------------------------|-----------------------------------------|
|               | data (16 bit integer). Therefore the number of bytes is always twice the number of data points.                 |                                         |
| Syntax        | SOURce[1 2]:DATA:DAC VOLATILE, <start>, {<binary block=""> <value>, <value>, }</value></value></binary></start> |                                         |
| Parameter     | <start></start>                                                                                                 | Start address of the arbitrary waveform |
|               | <br><br>dinary block>                                                                                           |                                         |
|               | <value></value>                                                                                                 | Decimal or integer values ±511          |
| Example       | SOURce[1 2]:DATA:DAC VOLATILE, #210 Binary Data                                                                 |                                         |
|               | The command above dow (stored in 16 bytes) using                                                                |                                         |
|               | SOURce[1 2]:DATA:DAC VOLATILE, 1000, 511, 200, 0, -200, -511                                                    |                                         |
|               | Downloads the data values (511, 200, 0, -200, -511) to address 1000.                                            |                                         |
| SOURce[1 2]:A | RB:EDIT:COPY                                                                                                    | Source Specific<br>Command              |
| Description   | Copies a segment of a waveform to a specific starting address.                                                  |                                         |
| Syntax        | SOURce[1 2]:ARB:EDIT:COPY [ <start>[,<length>[,<paste>]]]</paste></length></start>                              |                                         |
| Parameter     | <start></start>                                                                                                 | Start address: 0~4095                   |
|               | <length></length>                                                                                               | 1 ~ 4096                                |
|               | <paste></paste>                                                                                                 | Paste address: 0~4095                   |
| Example       | SOUR1:ARB:EDIT:COPY 1000, 256, 1257                                                                             |                                         |
|               | Copies 256 data values starting at address 1000 and copies them to address 1257.                                |                                         |

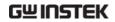

| SOURce[1 2] | :ARB:EDIT:DELete                                       | Source Specific<br>Command                                                                               |  |
|-------------|--------------------------------------------------------|----------------------------------------------------------------------------------------------------|--|
| Description |                                                        | Deletes a segment of a waveform from memory.<br>The segment is defined by a starting address and length. |  |
| Note        | A waveform/waveform deleted when output.               | A waveform/waveform segment cannot be deleted when output.                                               |  |
| Syntax      | SOURce[1 2]:ARB:EDIT:DE                                | ELete [ <start>[,<length>]]</length></start>                                                             |  |
| Parameter   | <start><br/><length></length></start>                  | Start address: 0~4095<br>1 ~ 4096                                                                        |  |
| Example     | SOURce1:ARB:EDIT:DEL 1                                 | 000, 256                                                                                                 |  |
|             | Deletes a section of 256 d<br>waveform starting at add | -                                                                                                    |  |
| SOURce[1 2] | :ARB:EDIT:DELete:ALL                                   | Source Specific<br>Command                                                                               |  |
| Description |                                                        | Deletes all user-defined waveforms from non-volatile memory and the current waveform in volatile memory. |  |
| Note        | A waveform cannot be deleted when output.              |                                                                                                    |  |
| Syntax      | SOURce[1 2]:ARB:EDIT:DE                                | ELete:ALL                                                                                                |  |
| Example     | SOUR1:ARB:EDIT:DEL:AL                                  | SOUR1:ARB:EDIT:DEL:ALL                                                                                   |  |
|             | Deletes all user waveform                              | ms from memory.                                                                                          |  |
| SOURce[1 2] | :ARB:EDIT:POINt                                        | Source Specific<br>Command                                                                               |  |
| Description | Edit a point on the arbitr                             | Edit a point on the arbitrary waveform.                                                                  |  |
| Note        | A waveform/waveform deleted when output.               | A waveform/waveform segment cannot be deleted when output.                                               |  |
| Syntax      | SOURce[1 2]:ARB:EDIT:PC                                | DINt [ <address> [, <data>]]</data></address>                                                            |  |

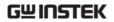

| •             |                                                                                                    |                                |
|---------------|----------------------------------------------------------------------------------------------------|--------------------------------|
| Parameter     | <address></address>                                                                                                    | Address of data point: 0~4095  |
|               | <data></data>                                                                                                    | Value data: ± 511              |
| Example       | SOUR1:ARB:EDIT:POIN 10                                                                                                    | 000, 511                       |
|               | Creates a point on the arbaddress 1000 with the hig                                                                                       |                                |
| SOURce[1 2]:A | RB:EDIT:LINE                                                                                                    | Source Specific<br>Command     |
| Description   | Edit a line on the arbitrary waveform. The line is created with a starting address and data point and a finishing address and data point. |                                |
| Note          | A waveform/waveform segment cannot be deleted when output.                                                                                |                                |
| Syntax        | SOURce[1 2]:ARB:EDIT:LINE<br>[ <address1>[,<data>[,<address2>[,<data2>]]]]</data2></address2></data></address1>                           |                                |
| Parameter     | <addrress1></addrress1>                                                                                                    | Address of data point1: 0~4095 |
|               | <data1></data1>                                                                                                    | Value data2: ± 511             |
|               | <address2></address2>                                                                                                    | Address of data point2: 0~4095 |
|               | <data2></data2>                                                                                                    | Value data2: ± 511             |
| Example       | SOUR1:ARB:EDIT:LINE 40, 50, 100, 50                                                                                                    |                                |
|               | Creates a line on the arbit 100,50.                                                                                                    | trary waveform at 40,50 to     |
| SOURce[1 2]:A | RB:EDIT:PROTect                                                                                                    | Source Specific<br>Command     |
| Description   | Protects a segment of the arbitrary waveform from deletion or editing.                                                                    |                                |
| Syntax        | SOURce[1 2]:ARB:EDIT:PROTect<br>[ <start>[,<length>]</length></start>                                                                     |                                |
| Parameter     | <start></start>                                                                                                    | Start address: 0~4095          |

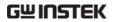

|               | <length></length>                                                                                              | 1 ~ 4096                               |  |
|---------------|----------------------------------------------------------------------------------------------------|----------------------------------------|--|
| Example       | SOUR1:ARB:EDIT:PROT 40, 50                                                                                     |                                        |  |
| ·             | Protects a segment of the waveform from address 40 for 50 data points.                                         |                                        |  |
| SOURce[1 2]:A | Source Specific SOURce[1 2]:ARB:EDIT:PROTect:ALL Command                                                       |                                        |  |
| Description   | Protects the arbitrary way non-volatile memory/ cu                                                             |                                        |  |
| Syntax        | SOURce[1 2]:ARB:EDIT:PR                                                                                        | OTect:ALL                              |  |
| Example       | SOUR1:ARB:EDIT:PROT:AI                                                                                         | _L                                     |  |
| SOURce[1 2]:A | RB:EDIT:UNProtect                                                                                              | Source Specific<br>Command             |  |
| Description   | Uprotects the arbitrary waveform currently in non-volatile memory/currently being output.                      |                                        |  |
| Syntax        | SOURce[1 2]:ARB:EDIT:UNProtect                                                                                 |                                        |  |
| Example       | SOUR1:ARB:EDIT:UNP                                                                                             |                                        |  |
| SOURce[1 2]:A | RB:OUTPut                                                                                                    | Source Specific<br>Command             |  |
| Description   | Output the current arbitrary waveform in volatile memory. A specified start and length can also be designated. |                                        |  |
| Syntax        | SOURce[1 2]:ARB:OUTPut                                                                                         | [ <start>[,<length>]]</length></start> |  |
| Parameter     | <start></start>                                                                                                | Start address*: 0~4096                 |  |
|               | <length></length>                                                                                              | Length*: 0 ~ 4096                      |  |
|               | * Start + Length $\leq$ currently                                                                              | output arbitrary waveform              |  |
| Example       | SOUR1:ARB:OUTP 20,200                                                                                          |                                        |  |
|               | Outputs the current arbit memory.                                                                              | rary waveform in                       |  |

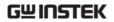

# Phase

The phase command remotely controls the phase and channel synchronization.

| SOURce[1   | [2]:PHASe  |
|------------|------------|
| 300 incept | 121.117.50 |

Instrument Command

| Description      | Sets the phase.                                                                                      |                                                                      |                             |
|------------------|----------------------------------------------------------------------------------------------------|----------------------------------------------------------------------|-----------------------------|
| Syntax           | SOURce[1 2]:PHA                                                                                      | Se { <phase:< td=""><td>&gt; <min> <max>}</max></min></td></phase:<> | >  <min> <max>}</max></min> |
| Parameter        | phase -180~180                                                                                       |                                                                      |                             |
|                  | min                                                                                                  | Sets the phase value.                                                | to the minimum              |
|                  | max                                                                                                  | Sets the phase value.                                                | to the maxium               |
| Example          | SOURce1:PHASe                                                                                        | 25                                                                   |                             |
|                  | Sets the phase of                                                                                    | channel 1 to 25                                                      | 5°.                         |
| Query Syntax     | SOURce[1 2]:PHASe? {MAX MIN}                                                                         |                                                                      |                             |
| Return Parameter | phase Returns the current phase.                                                                     |                                                                      |                             |
| Example          | SOURce1:PHASe?                                                                                       |                                                                      |                             |
|                  | 26                                                                                                   |                                                                      |                             |
|                  | Returns the phas                                                                                     | e of channel 1 a                                                     | as 26°.                     |
| SOURce[1 2]:Pl   | HASe:SYNChroi                                                                                        | nize                                                                 | Instrument<br>Command       |
| Description      | Sychronizes the phase of channel 1 and channel 2. SOURce1 or SOURce2 has not effect on this command. |                                                                      |                             |
| Syntax           | SOURce[1 2]:PHASe:SYNChronize                                                                        |                                                                      |                             |
| Example          | SOURce1:PHASe:                                                                                       | SYNChronize                                                          |                             |
|                  | Synchronizes the                                                                                     | phase of chan                                                        | nel 1 and channel 2.        |

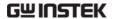

# Couple

The Couple commands can be used to remotely set the frequency coupling and amplitude coupling.

|            |         |          |            |   | Instrument |
|------------|---------|----------|------------|---|------------|
| SOURce[1]: | 2]:FREQ | uency:CC | OUPle:MODE | - | Command    |

| Description      | Set the frequency coupling mode.                     |                                        |
|------------------|------------------------------------------------------|----------------------------------------|
| Syntax           | SOURce[1 2]:FREQuency:COUPle:MODE {Off Offset Ratio} |                                        |
| Example          | SOURce1:FREQuency:COUPle:MODE Offset                 |                                        |
|                  | Sets the frequ                                       | uency coupling mode to offset.         |
| Query Syntax     | SOURce[1 2]:FREQuency:COUPle:MODE?                   |                                        |
| Return Parameter | Off Disables frequency coupling.                     |                                        |
|                  | Offset                                               | Set frequency coupling to offset mode. |
|                  | Ratio                                                | Sets frequency coupling to ratio mode. |
| Example          | SOURce1:FREQuency:COUPle:MODE?                       |                                        |
|                  | Off                                                  |                                        |
|                  | Frequency co                                         | oupling is turned off.                 |

# SOURce[1|2]:FREQuency:COUPle:OFFSet Instrument Command

| Description | Sets the offset frequency when the frequency coupling mode is set to offset. |
|-------------|------------------------------------------------------------------------------|
| Syntax      | SOURce[1 2]:FREQuency:COUPle:OFFSet {frequency}                              |
| Example     | SOURce1:FREQuency:COUPle:OFFSet 2khz                                         |
|             | Sets the offset frequency to 2kHz (the frequency of CH2 minus CH1 is 2kHz).  |
| Syntax      | SOURce[1 2]:FREQuency:COUPle:OFFSet?                                         |
| Example     | SOURce1:FREQuency:COUPle:OFFSet?                                             |
|             | +2.0000E+03                                                                  |

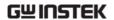

The offset of channel 2 from channel 1 is 2kHz.

| SOURce[1 2]:FI   | REQuency:COUPle:RATio                                            | Instrument<br>Command |
|------------------|------------------------------------------------------------------|-----------------------|
| Description      | Sets the frequency coupling ratio coupling is set to ratio mode. | o when frequency      |
| Syntax           | SOURce[1 2]:FREQuency:COUPle                                     | :RATio {ratio}        |
| Example          | SOURce1:FREQuency:COUPle:RA                                      | ATio 2                |
|                  | Set the CH2 to CH1 frequency r                                   | ratio to 2.           |
| Query Syntax     | SOURce[1 2]:FREQuency:COUPle                                     | :RATio?               |
| Example          | SOURce1:FREQuency:COUPle:RATio?                                  |                       |
|                  | +2.0000E+00                                                      |                       |
|                  | Returns the CH2 to CH1 freque                                    | ncy ratio as 2.       |
| SOURce[1 2]:A    | MPlitude:COUPle:STATe                                            | Instrument<br>Command |
| Description      | Enables or disables the amplitu                                  | de coupling.          |
| Syntax           | SOURce[1   2]:AMPlitude:COUR                                     | Ple:STATe             |
| Example          | SOURce1:AMPlitude:COUPle:STA                                     | ATe on                |
| Description      | Turns amplitude coupling on.                                     |                       |
| Query Syntax     | SOURce[1 2]:AMPlitude:COUPle:                                    | STATe?                |
| Return Parameter | 1 ON                                                             |                       |
|                  | 0 Off                                                            |                       |
| Example          | SOURce1:AMPlitude:COUPle:STA                                     | \Te?                  |
|                  | 1                                                                |                       |
|                  | Amplitude coupling has been e                                    | nabled.               |
| SOURce[1 2]:TI   | RACk                                                             | Instrument<br>Command |

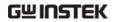

| Description                    | Turns tracking on                                                   | or off.      |
|--------------------------------|---------------------------------------------------------------------|--------------|
| Syntax                         | SOURce[1 2]:TRACk {ON OFF INVerted}                                 |              |
| Example                        | SOURce1:TRACk ON                                                    |              |
|                                | Turns tracking on. Channel 2 will "track" the changes of channel 1. |              |
| Query Syntax                   | SOURce[1 2]:TRACk                                                   | }            |
| Return Parameter               | ON                                                                  | ON           |
|                                | OFF                                                                 | OFF          |
|                                | INV                                                                 | INVerted     |
| Example                        | SOURce1:TRACk?                                                      |              |
|                                | ON                                                                  |              |
| Channel tracking is turned on. |                                                                     | s turned on. |

Instrument

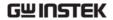

## Sync

A sync output is provided on the front panel SYNC port. All of the standard output functions (except noise) have an associated Sync signal. For Applications where you may not want to output the Sync signal, you can disable the sync connector. The Sync signal may be derived from either output channel in a two-channel instrument. By default the Sync signal is derived from Channel 1.

| OUTPut:SYNC      |                                                             | Command                   |
|------------------|-------------------------------------------------------------|---------------------------|
| Description      | Enables/Disables or querioutput from the selected coto off. | 1 0                       |
| Syntax           | OUTPut:SYNC {OFF ON}                                        |                           |
| Example          | OUTPut:SYNC ON                                              |                           |
|                  | Turns the Sync output on.                                   |                           |
| Query Syntax     | OUTPut:SYNC?                                                |                           |
| Return Parameter | 1                                                           | ON                        |
|                  | 0                                                           | OFF                       |
| Example          | OUTPut:SYNC?                                                |                           |
|                  | 1                                                           |                           |
|                  | The Sync output is on.                                      |                           |
| OUTPut[1 2]:S\   | /NC:MODE                                                    | Instrument<br>Command     |
| Description      | This command is able to se in a different mode.             | et the Sync output signal |
| Syntax           | OUTPut[1 2]:SYNC:MODE {                                     | CARRier MARKer}           |
| Example          | OUTP1:SYNC:MODE CARR                                        |                           |
|                  | Synchronizes the Sync out                                   | put to the carrier signal |

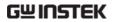

| Query Syntax     | OUTPut[1 2]:SYNC:MODE?                                                                                                    |                                                                                            |  |
|------------------|----------------------------------------------------------------------------------------------------|--------------------------------------------------------------------------------------------|--|
| Return Parameter | CARR                                                                                                    | The output is synchronized with the carrier.                                               |  |
|                  | MARK                                                                                                    | For scan, pulse, and arbitrary waveforms the marker signal is output from the Sync output. |  |
| Example          | OUTP1:SYNC:MODE?                                                                                                    |                                                                                            |  |
|                  | CARR                                                                                                    |                                                                                            |  |
|                  | Indicates that the Sync output signal is synchronized to the carrier signal.                                                        |                                                                                            |  |
| OUTPut[1 2]:S\   | /NC:POLarity                                                                                                    | Instrument<br>Command                                                                      |  |
| Description      | This command controls the Sync signal output polarity.                                                                              |                                                                                            |  |
| Note             | The normal Sync signal polarity is from a TTL low to high level. The inverted Sync signal polarity is from a TTL high to low level. |                                                                                            |  |
| Syntax           | OUTPut[1 2]:SYNC:POLarity{INVerted NORMal}                                                                                          |                                                                                            |  |
| Example          | OUTP1:SYNC:POLarity INV                                                                                                    |                                                                                            |  |
|                  | Sets the Sync output signal polarity to inverted.                                                                                   |                                                                                            |  |
| Query Syntax     | OUTPut[1 2]:SYNC:POL?                                                                                                    |                                                                                            |  |
| Return Parameter | INV                                                                                                    | Inverted                                                                                   |  |
|                  | NORM                                                                                                    | Normal                                                                                     |  |
| Example          | OUTP1:SYNC:POL?                                                                                                    |                                                                                            |  |
|                  | INV                                                                                                    |                                                                                            |  |
|                  | Indicates that the output inverted.                                                                                                 | Sync signal for CH1 is                                                                     |  |

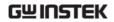

| OUTPut:SYNC      | :SOURce                                                   | Instrument<br>Command      |
|------------------|-----------------------------------------------------------|----------------------------|
| Description      | Outputs the sync signal for the source you have selected. |                            |
| Syntax           | OUTPut:SYNC:SOURce {CH1 CH2}                              |                            |
| Example          | OUTPut:SYNC:SOURce CH1                                    |                            |
|                  | Sets the sync output sign channel 1.                      | al to synchronize to       |
| Query Syntax     | OUTPut:SYNC:SOURce?                                       |                            |
| Return Parameter | CH1                                                       | Synchronize the CH1 signal |
|                  | CH2                                                       | Synchronize the CH2 signal |
| Example          | OUTP1:SYNC:SOUR?                                          |                            |
|                  | CH1                                                       |                            |
|                  | The Sync output signal is synchronized to CH1.            |                            |

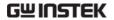

# **Power Commands**

AFG-225P/AFG-125P have the function of output power, can be set 2.5V/3.3V/5V.

| VOUTput          |                           | Instrument<br>Command                                     |
|------------------|---------------------------|-----------------------------------------------------------|
| Description      | •                         | ries the front panel power<br>channel. The default is set |
| Syntax           | VOUTput {OFF ON}          |                                                           |
| Example          | VOUT ON                   |                                                           |
|                  | Turns power output on     |                                                           |
| Query Syntax     | VOUTput?                  |                                                           |
| Return Parameter | 1                         | ON                                                        |
|                  | 0                         | OFF                                                       |
| Example          | VOUTput?                  |                                                           |
|                  | 1                         |                                                           |
|                  | The power output is on    |                                                           |
| VSET             |                           | Instrument<br>Command                                     |
| Description      | You can set the output vo | oltage                                                    |
| Syntax           | VSET{2.5 3.3 5}           |                                                           |
| Example          | VSET 2.5                  |                                                           |
|                  | The power output of 2.5v  |                                                           |
| Query Syntax     | VSET?                     |                                                           |
| Return Parameter | 2.5                       | The voltage is 2.5v                                       |
|                  | 3.3                       | The voltage is 3.3v                                       |
|                  | 5                         | The voltage is 5v                                         |

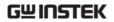

Example VSET?

2.5

Instrument

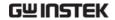

# Save and Recall Commands

Up to 10 different instrument states can be stored to non-volatile memory (memory locations  $0\sim9$ ).

| *SAV        | Instrument<br>Command                                                                                                    |    |
|-------------|----------------------------------------------------------------------------------------------------|----|
| Description | Saves the current instrument state to a specified save slot. When a state is saved, all the current instrument settings, functions and waveforms at also saved. |    |
| Note        | The *SAV command doesn't save waveforms in non-volatile memory, only the instrument state.                                                                      |    |
|             | The *RST command will not delete saved instrument states from memory.                                                                                           |    |
| Syntax      | *SAV {0 1 2 3 4 5 6 7 8 9}                                                                                                    |    |
| Example     | *SAV 0                                                                                                    |    |
|             | Save the instrument state to memory location 0.                                                                                                    |    |
| *RCL        | Instrument<br>Command                                                                                                    |    |
| Description | Recall previously saved instrument states from memory locations 0~9.                                                                                            |    |
| Syntax      | *RCL {0 1 2 3 4 5 6 7 8 9}                                                                                                    |    |
| Example     | *RCL 0                                                                                                    |    |
|             | Recall instrument state from memory location 0.                                                                                                    |    |
| MEMory:STAT | Te:DELete Instrument Command                                                                                                    |    |
| Description | Delete memory from a specified memory location                                                                                                    | n. |
| Syntax      | MEMory:STATe:DELete {0 1 2 3 4 5 6 7 8 9}                                                                                                    |    |
| Example     | MEM:STAT:DEL 0                                                                                                    |    |

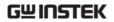

Delete instrument state (ARB+Setting) from memory location 0.

|                         | Instrument |
|-------------------------|------------|
| MEMory:STATe:DELete ALL | Command    |

| Description | Delete memory from all memory locations, 0~9.                |
|-------------|--------------------------------------------------------------|
| Syntax      | MEMory:STATe:DELete ALL                                      |
| Example     | MEM:STAT:DEL ALL                                             |
|             | Deletes all the instrument states from memory locations 0~9. |

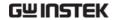

## **Error Messages**

The AFG-200 SERIES has a number of specific error codes. Use the SYSTem:ERRor command to recall the error codes. For more information regarding the error queue.

## Command Frror Codes

## -101 Invalid character

An invalid character was used in the command string. Example: #, \$, %.

SOURce1:AM:DEPTh MIN%

## -102 Syntax error

Invalid syntax was used in the command string. Example: An unexpected character may have been encountered, like an unexpected space.

SOURce1:APPL:SQUare, 1

## -103 Invalid separator

An invalid separator was used in the command string. Example: a space, comma or colon was incorrectly used.

APPL:SIN 1 1000 OR SOURce1:APPL:SQUare

#### -108 Parameter not allowed

The command received more parameters than were expected. Example: An extra (not needed) parameter was added to a command

SOURce1:APPL? 10

## -109 Missing parameter

The command received less parameters than expected. Example: A required parameter was omitted.

SOURce1:APPL:SQUare

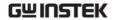

## -112 Program mnemonic too long

A command header contains more than 12 characters:

**OUTP:SYNCHRONIZATION ON** 

#### -113 Undefined header

An undefined header was encountered. The header is syntactically correct. Example: the header contains a character mistake.

SOUR1:AMM:DEPT MIN

## -123 Exponent too large

Numeric exponent exceeds 32,000. Example:

SOURce[1 | 2]:BURSt:NCYCles 1E34000

## -124 Too many digits

The mantissa (excluding leading 0's) contains more than 255 digits.

### -128 Numeric data not allowed

An unexpected numeric character was received in the command. Example: a numeric parameter is used instead of a character string.

SOURce1:BURSt:MODE 123

#### -131 Invalid suffix

An invalid suffix was used. Example: An unknown or incorrect suffix may have been used with a parameter.

SOURce1:SWEep:TIME 0.5 SECS

#### -138 Suffix not allowed

A suffix was used where none were expected. Example: Using a suffix when not allowed.

SOURce1:BURSt: NCYCles 12 CYC

#### -148 Character data not allowed

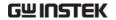

A parameter was used in the command where not allowed. Example: A discrete parameter was used where a numeric parameter was expected.

SOUR1:MARK:FREQ ON

## -158 String data not allowed

An unexpected character string was used where none were expected. Example: A character string is used instead of a valid parameter.

SOURce1:SWEep:SPACing 'TEN'

#### -161 Invalid block data

Invalid block data was received. Example: The number of bytes sent with the DATA:DAC command doesn't correlate to the number of bytes specified in the block header.

#### -168 Block data not allowed

Block data was received where block data is not allowed. Example:

SOURce1:BURSt: NCYCles #10

## -170~178 expression errors

Example: The mathematical expression used was not valid.

## **Execution Errors**

## -211 Settings conflict;infinite burst changed trigger source to MANual

Example: The trigger source is changed to Immediate from manual when infinite burst mode is selected.

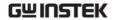

#### -223 Settings conflict; frequency forced duty cycle change

Example: If the frequency is changed and the current Duty cannot be supported at the new frequency ,the Duty will be automatically adjusted.

### -221 Settings conflict; frequency reduced for ramp function

Example: When the function is changed to ramp, the Output frequency is automatically reduced if over range.

# -221 Settings conflict; when amplitude coupling,the other channel can't be set to "power"units

Example: The dBm units can not be used when amplitude coupling, the other channel uses high\_z load

## -221 Settings conflict; coupling has forced tracking off.

Example: When coupling mode is enabled, tracking mode is automatically disabled.

### -221 Settings conflict;trace mode doesn't support ARB

Example: When ARB mode is enabled, tracking mode is automatically disabled.

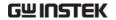

# -221 Settings conflict; The phase function doesn't support ARB, square wave pulse waveforms.

Example: The phase function doesn't support ARB

# -221 Settings conflict;Burst function can not be performed under current setting

Example: A burst waveform cannot be generated with the noise or pulse waveforms.

# -221 Settings conflict; Sweep function can not be performed under current setting.

Example: A sweep waveform cannot be generated with the noise or pulse waveforms.

### -221 Settings conflict; Noise and ARB don't support frequency coupling

Example: The frequency coupling waveform can not be generated with the noise or ARB waveforms.

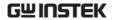

# -221 Settings conflict;Arb doesn't support phase operation in burst mode.

Example: When burst mode is enabled, the parameter of phase can not be change.

#### -221 Settings conflict; Sweep mode doesn't support frequency coupling

Example: When modulation mode is enabled, amplitude coupling mode is automatically disabled.

### -221 Settings conflict; Burst mode doesn't support frequency coupling.

Example: When burst mode is enabled, amplitude coupling mode is automatically disabled.

# -221 Settings conflict; Modulation mode doesn't support frequency coupling.

Example: When modulation is enabled, frequency coupling is automatically disabled.

## -221 Settings conflict; Tracking has forced coupling off.

Example: When tracking mode is enabled, coupling mode is automatically disabled.

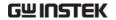

# -221 Settings conflict; Coupling can not be performed under current setting

Example: When sweep mode is enabled, coupling mode is automatically disabled.

## -221 Settings conflict; The dBm units can not used, when load is high\_z.

Example: The dBm units can not be used when the load is high\_z.

#### -221 Settings conflict; value clipped to upper limit.

Example: The parameter was set out of range. The parameter is automatically set to the maximum value allowed.

# -221 Settings conflict;modulation function can not be performed under current setting.

Example: A modulated waveform cannot be generated with the noise or pulse waveforms.

# -222 Data out of range; value clipped to lower limit

Example: The parameter was set out of range. The parameter is automatically set to the minimum value allowed.

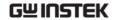

### -222 Data out of range;amplitude

Example: If the amplitude was set to a value out of range ,it is automatically set to an upper or lower limit.

#### -222 Data out of range;offset

Example: If the offset is set to a value out of range, it is automatically set to an upper of lower limit.

### -222 Data out of range; burst count

Example: If the burst count was set to a value out of range, it is automatically set to an upper or lower limit.

### -222 Data out of range; FM deviation clipped to upper limit

Example: If the FM dev was set to a value out of range, it is automatically set to an upper or lower limit.

# -222 Data out of range; Pulse width limited by period

Example: If the width was set to a value out of range, it is automatically set to an upper or lower limit.

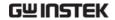

# -222 Data out of range; frequency

Example: If the frequency was set to a value out of range, it is automatically set to an upper or lower limit.

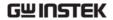

# **Query Errors**

#### -410 Query INTERRUPTED

Indicates that a command was received but the data in the output buffer from a previous command was lost.

#### -420 Query UNTERMINATED

The function generator is ready to return data, however there was no data in the output buffer. For example: Using the APPLy command.

### -430 Query DEADLOCKED

Indicates that a command generates more data than the output buffer can receive and the input buffer is full. The command will finish execution, though all the data won't be kept.

# **Arbitrary Waveform Errors**

# -770 Nonvolatile arb waveform memory corruption detected

Indicates that a fault (check sum error) has occurred with the non-volatile memory that stores the arbitrary waveform data.

### -781 Not enough memory to store new arb waveform; bad sectors

Indicates that a fault (bad sectors) has occurred with the non-volatile memory that stores the arbitrary waveform data. Resulting in not enough memory to store arbitrary data.

## -787 Not able to delete the currently selected active arb waveform

Example: The currently selected waveform is being output and cannot be deleted.

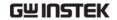

# 800 Block length must be even

Example: As block data (SOURce[1 | 2]:DATA:DAC VOLATILE) uses two bytes to store each data point, there must be an even number or bytes for a data block.

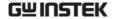

# **SCPI Status Register**

The status registers are used to record and determine the status of the function generator.

The function generator has a number of register groups:

Questionable Status Registers

Standard Event Status Registers

Status Byte Register

As well as the output and error queues.

Each register group is divided into three types of registers: condition registers, event registers and enable registers.

## Register types

| Condition<br>Register | The condition registers indicate the state of the function generator in real time. The condition registers are not triggered. I.e., the bits in the condition register change in real time with the instrument status. Reading a condition register will not clear it. The condition registers cannot be cleared or set. |
|-----------------------|----------------------------------------------------------------------------------------------------|
| Event Register        | The Event Registers indicate if an event has been triggered in the condition registers. The event registers are latched and will remain set unless the *CLS command is used. Reading an event register will not clear it.                                                                                                |
| Enable Register       | The Enable register determines which status event(s) are enabled. Any status events that are not enabled are ignored. Enabled events are used to summarize the status of that register group.                                                                                                    |

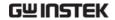

# AFG-200 SERIES Status System

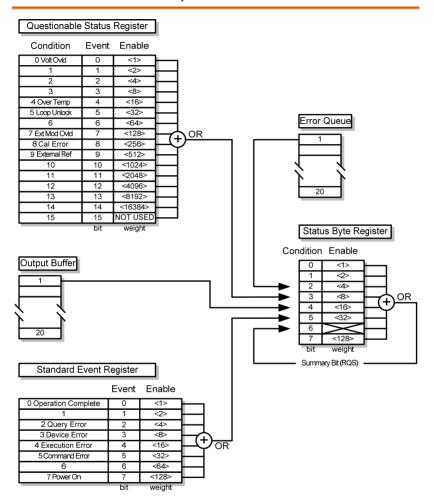

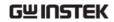

# Questionable Status Register

| Description | The Questionable Status Registers will show if any faults or errors have occurred. |     |            |
|-------------|------------------------------------------------------------------------------------|-----|------------|
| Bit Summary | Register                                                                           | Bit | Bit Weight |
|             | Voltage overload                                                                   | 0   | 1          |
|             | Over temperature                                                                   | 4   | 16         |
|             | Loop unlock                                                                        | 5   | 32         |
|             | Ext Mod Overload                                                                   | 7   | 128        |
|             | Cal Error                                                                          | 8   | 256        |
|             | External Reference                                                                 | 9   | 512        |

# Standard Event Status Registers

| Description | The Standard Event Status Registers indicate when<br>the *OPC command has been executed or whether<br>any programming errors have occurred. |
|-------------|----------------------------------------------------------------------------------------------------|
| Notes       | The Standard Event Status Enable register is cleared when the *ESE 0 command is used.                                                       |
|             | The Standard Event Status Event register is cleared when the *CLS command or the *ESR? command is used.                                     |

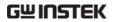

| Bit Summary | Register           |                                                                                                    | Bit | Bit Weight                   |
|-------------|--------------------|----------------------------------------------------------------------------------------------------|-----|------------------------------|
|             | Operation con      | Operation complete bit                                                                                                    |     | 1                            |
|             | Query Error        |                                                                                                    | 2   | 4                            |
|             | Device Error       |                                                                                                    | 3   | 8                            |
|             | Execution Err      | or                                                                                                    | 4   | 16                           |
|             | Command Er         | ror                                                                                                    | 5   | 32                           |
|             | Power On           |                                                                                                    | 7   | 128                          |
| Error Bits  | Operation complete | The operation complete bit is set when all selected pending operations are complete. This bit is set in response to the *OPC command.                            |     | ending<br>plete. This bit is |
|             | Query Error        | The Query Error bit is set when there is an error reading the Output Queue. This can be caused by trying to read the Output Queue when there is no data present. |     |                              |
|             | Device Error       | The Device Dependent Error indicates a failure of the self-test, calibration, memory or other device dependent error.                                            |     |                              |
|             | Execution<br>Error | The Execution bit indicates an execution error has occurred.                                                                                                    |     |                              |
|             | Command<br>Error   | The Command Error bit is set what a syntax error has occurred.                                                                                                   |     |                              |
|             | Power On           | Power has been reset.                                                                                                    |     | et.                          |

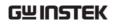

# The Status Byte Register

| Description | The Status Byte register consolidates the status events of all the status registers. The Status Byte register can be read with the *STB? query or a serial poll and can be cleared with the *CLS command. |                                                                                                    |     |                                                        |  |
|-------------|----------------------------------------------------------------------------------------------------|----------------------------------------------------------------------------------------------------|-----|--------------------------------------------------------|--|
|             |                                                                                                    | Clearing the events in any of the status registers will clear the corresponding bit in the Status Byte register.                                                  |     |                                                        |  |
| Notes       | The Status byte enable register is cleared when the *SRE 0 command is used.                                                                                                    |                                                                                                    |     |                                                        |  |
|             |                                                                                                    | The Status Byte Condition register is cleared when the *CLS command is used.                                                                                      |     |                                                        |  |
| Bit Summary | Register                                                                                                    |                                                                                                    | Bit | Bit Weight                                             |  |
|             | Error Queue                                                                                                    |                                                                                                    | 2   | 4                                                      |  |
|             | Questionable Data                                                                                                    |                                                                                                    | 3   | 8                                                      |  |
|             | Message Available                                                                                                    |                                                                                                    | 4   | 16                                                     |  |
|             | Standard Event                                                                                                    |                                                                                                    | 5   | 32                                                     |  |
|             | Master Summary /<br>Request Service                                                                                                    |                                                                                                    | 6   | 64                                                     |  |
| Status Bits | Error Queue                                                                                                    | There are error message(s) waiting the error queue.                                                                                                    |     |                                                        |  |
|             | Questionable<br>data                                                                                                    | The Questionable bit is set when an "enabled" questionable event has occurred.                                                                                    |     |                                                        |  |
|             | Message<br>Available                                                                                                    | The Message Available bit is set when there is outstanding data if the Output Queue. Reading all messages in the output queue we clear the message available bit. |     | standing data in<br>e. Reading all<br>utput queue will |  |

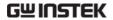

| Standard Event                               | The Event Status bit is set if an "enabled" event in the Standard Event Status Event Register has occurred.      |
|----------------------------------------------|----------------------------------------------------------------------------------------------------|
| Master<br>Summary/<br>Service<br>Request bit | The Master Summary Status is used with the *STB? query. When the *STB? query is read the MSS bit is not cleared. |
|                                              | The Request Service bit is cleared when it is polled during a serial poll.                                       |

## **Output Queue**

#### Description

The Output queue stores output messages in a FIFO buffer until read. If the Output Queue has data, the MAV bit in the Status Byte Register is set.

# Error Queue

### Description

The error queue is queried using the SYSTem:ERRor? command. The Error queue will set the "Error Queue" bit in the status byte register if there are any error messages in the error queue. If the error queue is full the last message will generate a "Queue overflow" error and additional errors will not be stored. If the error queue is empty, "No error" will be returned.

Error messages are stored in the error queue in a first-in-first-out order. The errors messages are character strings that can contain up to 255 characters.

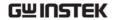

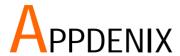

# AFG-200 Specifications

The specifications apply when the function generator is powered on for at least 30 minutes under  $+18^{\circ}\text{C} \sim +28^{\circ}\text{C}$ .

| TOT GET TEGET OF THE     | rates arraer 10 | C - 20 C.                                                                 |  |
|--------------------------|-----------------|---------------------------------------------------------------------------|--|
| AFG-200 SERIES models    |                 | CH1 CH2                                                                   |  |
| Waveforms                |                 | Sine, Square, Ramp, Pulse, Noise, ARB                                     |  |
| Arbitrary Functions      |                 |                                                                           |  |
|                          | Sample Rate     | 120 MSa/s                                                                 |  |
|                          | Repetition Rate | 60MHz                                                                     |  |
|                          | Waveform Length | 4k points                                                                 |  |
|                          | Amplitude       | 10 bits                                                                   |  |
|                          | Resolution      |                                                                           |  |
|                          | Non-Volatile    | 4k points                                                                 |  |
|                          | Memory          |                                                                           |  |
| Frequency Characterist   | tics            |                                                                           |  |
| Range                    | Sine            | 1uHz~25MHz                                                                |  |
|                          | Square          | 1uHz~25MHz                                                                |  |
|                          | Ramp            | 1MHz                                                                      |  |
| Resolution               |                 | luHz                                                                      |  |
| Accuracy                 | Stability       | ±20 ppm                                                                   |  |
|                          | Aging           | ±1 ppm, per 1 year                                                        |  |
|                          | Tolerance       | ≤1 mHz                                                                    |  |
| Output Characteristics   |                 |                                                                           |  |
| Amplitude <sup>[1]</sup> | Range           | 1mVpp to 2.5Vpp (into $50\Omega$ )<br>2mVpp to 5Vpp (open-circuit)        |  |
|                          | Accuracy        | ±2% of setting ±1 mVpp (at 1 kHz)                                         |  |
|                          | Resolution      | 1mV or 3 digits                                                           |  |
|                          | Flatness        | ±1% (0.1dB) ≤100kHz                                                       |  |
|                          | i ideness       | ±3% (0.3 dB) ≤5MHz                                                        |  |
|                          |                 | ±5% (0.4 dB) ≤12MHz                                                       |  |
|                          |                 | ±10%(0.9dB) ≤25MHz                                                        |  |
|                          |                 | (sine wave relative to 1kHz)                                              |  |
|                          | Units           | Vpp, Vrms, dBm                                                            |  |
| Offset <sup>[1]</sup>    | Range           | $\pm 1.25$ Vpk ac +dc (into $50\Omega$ )                                  |  |
|                          | 9               | ±2.5Vpk ac +dc (Open circuit)                                             |  |
|                          | Accuracy        | 2% of setting + 10mV+ 0.5% of amplitude                                   |  |
| Waveform Output          | Impedance       | 50Ω typical (fixed)<br>> 10MΩ (output disabled)                           |  |
|                          | Protection      | Short-circuit protected Overload relay automatically disables main output |  |

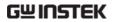

| Sine wave              |                     |                                 |                                       |
|------------------------|---------------------|---------------------------------|---------------------------------------|
| Characteristics        |                     |                                 |                                       |
|                        | Harmonic            | ≤-50 dBc DC ~ 1M                | Hz, Ampl > 1Vpp                       |
|                        | Distortion          |                                 | 5MHz, Ampl >1Vpp                      |
|                        |                     |                                 | 25MHz, Ampl >1Vpp                     |
| •                      |                     | <-30 apc 3ivi⊓2 ~               | ZSIVITZ, AMPI > I VPP                 |
| Square wave            |                     |                                 |                                       |
| Characteristics        | 11                  |                                 |                                       |
|                        | Rise/Fall Time      | ≤10ns at maximum ou             | tput.                                 |
|                        |                     | (into 50 $\Omega$ load)         |                                       |
|                        | Overshoot           | 2%                              |                                       |
|                        | Asymmetry           | 1% of period +5 ns              |                                       |
|                        | Variable duty Cycle | 1.0% to 99.0% ≤100kH            | z                                     |
|                        |                     | 10% to 90% ≤ 1MHz               |                                       |
|                        |                     | 50% ≤ 25MHz                     |                                       |
| Ramp Characteristics   |                     |                                 |                                       |
|                        | Linearity           | < 0.1% of peak output           |                                       |
|                        | Variable Symmetry   | 0% to 100% (0.1% Res            | olution)                              |
| Pulse Characteristics  |                     |                                 |                                       |
| r disc characteristics | Period              | 40ns~2000s                      |                                       |
|                        | Pulse Width         | 20ns~1999.9s                    |                                       |
|                        | Overshoot           | <2%                             |                                       |
|                        | Accuracy            | 0.1%+20ns                       |                                       |
|                        | ,                   |                                 |                                       |
| AM Modulation          | Jitter              | 20ppm +10ns                     |                                       |
| AIVI Modulation        | C : >>// C          | C: C D                          | C: C D                                |
|                        | Carrier Waveforms   | Sine, Square, Ramp,             | Sine, Square, Ramp,                   |
|                        |                     | Pulse,Arb                       | Pulse,Arb                             |
|                        | Modulating          | Sine, Square, Triangle,         |                                       |
|                        | Waveforms           | Upramp, Dnramp                  | Upramp, Dnramp                        |
|                        | Modulating          | 2mHz to                         | 2mHz to                               |
|                        | Frequency           | 20kHz                           | 20kHz                                 |
|                        |                     |                                 |                                       |
|                        | Depth               | 0% to 120.0%                    | 0% to 120.0%                          |
|                        | Source              | Internal                        | Internal                              |
| FM Modulation          |                     |                                 |                                       |
|                        | Carrier Waveforms   | Sine, Square, Ramp,             | Sine, Square, Ramp,                   |
|                        | Modulating          | Sine, Square, Triangle,         | · · · · · · · · · · · · · · · · · · · |
|                        | Waveforms           | Upramp, Dnramp                  | Upramp, Dnramp                        |
|                        | Modulating          | 2mHz to                         | 2mHz to                               |
|                        | Frequency           | 20kHz (Int)                     | 20kHz (Int)                           |
|                        | rrequeries          | 20K112 (1111)                   | 20Ki 12 (IIII)                        |
|                        | Peak Deviation      | DC to May Fraguency             | DC to May Fraguency                   |
|                        | Source              | DC to Max Frequency<br>Internal | DC to Max Frequency<br>Internal       |
| Curan                  | Jource              | IIILEIIIdi                      | IIILEIIIdi                            |
| Sweep                  | \V/                 | Circa Carray D                  | C: C D                                |
|                        | Waveforms           | Sine, Square, Ramp,             | Sine, Square, Ramp,                   |
|                        | _                   |                                 |                                       |
|                        | Type                | Linear or Logarithmic           | Linear or Logarithmic                 |
|                        | Start/Stop Freq     | 1uHz to Max                     | 1uHz to Max                           |
|                        |                     | Frequency                       | Frequency                             |
|                        | Sweep Time          | 1ms to 500s                     | 1ms to 500s                           |
|                        | Source              | Internal / Manual               | Internal / Manual                     |
| FSK                    |                     |                                 |                                       |
|                        |                     |                                 |                                       |

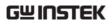

|                       | Carrier Waveforms                                           | Sine, Square,<br>Ramp,Pulse                                                               | Sine, Square,<br>Ramp,Pulse                                                               |
|-----------------------|-------------------------------------------------------------|-------------------------------------------------------------------------------------------|-------------------------------------------------------------------------------------------|
|                       | Modulating<br>Waveforms                                     | 50% duty cycle square                                                                     | 50% duty cycle square                                                                     |
|                       | Modulation Rate                                             | 2mHz to 100 kHz<br>(INT)                                                                  | 2mHz to 100 kHz<br>(INT)                                                                  |
|                       | Frequency Range                                             | 1uHz to Max<br>Frequency                                                                  | 1uHz to Max<br>Frequency                                                                  |
|                       | Source                                                      | Internal                                                                                  | Internal                                                                                  |
| PM                    |                                                             |                                                                                           |                                                                                           |
|                       | Carrier Waveforms Modulating Waveforms Modulation Frequency | Sine, Square, Ramp<br>Sine, Square, Triangle,<br>Upramp, Dnramp<br>2mHz to<br>20kHz (Int) | Sine, Square, Ramp<br>Sine, Square, Triangle,<br>Upramp, Dnramp<br>2mHz to<br>20kHz (Int) |
|                       | Phase deviation                                             | 0° to 360°                                                                                | 0° to 360°                                                                                |
|                       | Source                                                      | Internal                                                                                  | Internal                                                                                  |
| SUM                   | Jource                                                      | IIICIIIai                                                                                 | IIICIIIai                                                                                 |
| 30 W                  | Carrier Waveforms                                           | Sine, Square,<br>Ramp,Pulse,Noise                                                         | Sine, Square,<br>Ramp,Pulse,Noise                                                         |
|                       | Modulating<br>Waveforms                                     | Sine, Square, Triangle,<br>Upramp, Dnramp                                                 | Sine, Square, Triangle,<br>Upramp, Dnramp                                                 |
|                       | Modulation<br>Frequency                                     | 2mHz to<br>20kHz                                                                          | 2mHz to<br>20kHz                                                                          |
|                       | SUM<br>Depth                                                | 0% to 100.0%                                                                              | 0% to 100.0%                                                                              |
|                       | Source                                                      | Internal                                                                                  | Internal                                                                                  |
| Sync Output           |                                                             |                                                                                           |                                                                                           |
|                       | Туре                                                        | Sync,Sweep Marker,Bu<br>Waveform Marker                                                   | rst Marker,or Arbitrary                                                                   |
|                       | Assignment                                                  | Channel 1 or Channel 2                                                                    | 2                                                                                         |
|                       | Polarity                                                    | Normal or Inverted                                                                        |                                                                                           |
|                       | Level                                                       | TTL Compatible into 50                                                                    | ΩΩ                                                                                        |
|                       | Fan-out                                                     | ≥4 TTL Load                                                                               |                                                                                           |
| 5 10 15 11            | Impedance                                                   | 50Ω Typical                                                                               |                                                                                           |
| Dual Channel Function |                                                             |                                                                                           |                                                                                           |
|                       | Phase                                                       | -180° ~180°                                                                               | -180° ~ 180°                                                                              |
|                       | Square and                                                  | Pulse can not be chang                                                                    |                                                                                           |
|                       | Tua ale                                                     | Synchronize phase CH2=CH1                                                                 | Synchronize phase CH1=CH2                                                                 |
|                       | Track                                                       |                                                                                           |                                                                                           |
|                       | Coupling                                                    | Frequency (Ratio or Difference)                                                           | Frequency(Ratio or Difference)                                                            |
|                       |                                                             | Amplitude & DC<br>Offset                                                                  | Amplitude & DC<br>Offset                                                                  |
|                       | Dsolink                                                     | √                                                                                         | $\checkmark$                                                                              |
| Burst                 | Waveforms                                                   | Sine, Squa, Ramp, Arb                                                                     | Sine, Squa,Ramp,Arb                                                                       |

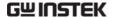

|                                | Frequency                | 1uHz~15 MHz(sine)<br>1uHz~15 MHz(Squa)<br>1uHz~1 MHz (Ramp) | 1uHz~15 MHz(sine)<br>1uHz~15 MHz(Squa)<br>1uHz~1 MHz (Ramp) |  |
|--------------------------------|--------------------------|-------------------------------------------------------------|-------------------------------------------------------------|--|
|                                | Burst Count              | 1 to 65535 cycles or<br>Infinite                            | 1 to 65535 cycles or<br>Infinite                            |  |
|                                | Start/Stop Phase         | -360 to +360                                                | -360 to +360                                                |  |
|                                | Internal Period          | 1ms to 500s                                                 | 1ms to 500s                                                 |  |
|                                | Gate Source              | External Trigger                                            | External Trigger                                            |  |
|                                | Trigger Source           | Single or Internal Rate                                     |                                                             |  |
| Trigger Delay                  | N-Cycle, Infinite        | 0s to 655350ns                                              | 0s to 655350ns                                              |  |
| Save/Recall                    | TV Cycle, Illillille     | 10 Groups of Setting M                                      |                                                             |  |
| Power(only AFG-125P/           | '225D\                   | To Gloups of Setting W                                      | iciliorics                                                  |  |
| Tower (only 711 d 1231 /       | Output Voltage           | (2.5V/3.3V/5V)±5%                                           |                                                             |  |
|                                | Output Current           | 0.6A                                                        |                                                             |  |
| Interface                      | Output Current           | USB (Device)                                                |                                                             |  |
| General Specifications         |                          | O3D (Device)                                                |                                                             |  |
| General Specifications         | Power Source             | DC 5V                                                       |                                                             |  |
|                                |                          |                                                             |                                                             |  |
|                                | Power Consumption        | 10 W (Max) Temperature to satisfy the specification: 18     |                                                             |  |
|                                | Operating<br>Environment | ~ 28°C                                                      |                                                             |  |
|                                | Environment              |                                                             |                                                             |  |
|                                |                          | Operating temperature $0 \sim 40^{\circ} C$                 | :                                                           |  |
|                                |                          | Relative Humidity:                                          |                                                             |  |
|                                |                          | < 80%, 0 ~ 40°C                                             |                                                             |  |
|                                |                          | Installation category:                                      | CAT II                                                      |  |
|                                | Operating Altitude       | 2000 Meters                                                 |                                                             |  |
|                                |                          | -10~70°C, Humidity: ≤7                                      | 70%                                                         |  |
|                                | Dimensions               | 215(W) x 35 (H) x 107(                                      |                                                             |  |
|                                | (WxHxD)                  | ( // / × 33 ( / / ) × 10/ (                                 | 2,                                                          |  |
|                                | Weight                   | Approx. 1kg                                                 |                                                             |  |
|                                | Accessories              | GTL-101× 1(only                                             | GTL-101×2(only                                              |  |
|                                | Accessories              | AFG-125/125P)                                               | AFG-225/225P)                                               |  |
|                                |                          | GTL-105A×2 (only                                            | GTL-105A×2(only                                             |  |
|                                |                          | AFG-125P)                                                   | AFG-225P)                                                   |  |
|                                |                          |                                                             | AI G-ZZJF)                                                  |  |
|                                | Quick Start Guide ×1     |                                                             | \ 1                                                         |  |
| CD (user manual + software) ×1 |                          | tware) ×I                                                   |                                                             |  |
|                                |                          | Power adapter×1                                             |                                                             |  |

#### **NOTES:**

Offset

[1] If only used USB power supply

Amplitude 1mVpp to 2Vpp (into  $50\Omega$ )

2mVpp to 4Vpp (open-circuit)  $\pm 1$  Vpk ac +dc (into  $50\Omega$ )

±2 Vpk ac +dc (Open circuit)